# State-Space Planning

#### Stephen G. Ware CS 463G

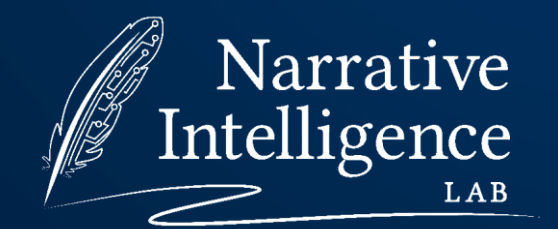

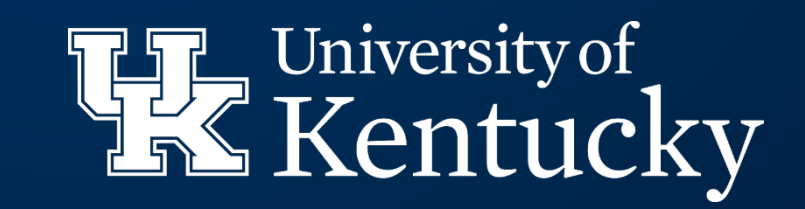

# Short History of Planning

- State-space planning seems the most intuitive way to make planning into a search problem.
- However, a planning problem's state space explodes so quickly that we can't hope to search it unless we have a very accurate heuristic.
- We can reduce the number of decisions we have to make during planning through abstraction.
- Plan graphs provide an abstraction of a planning problem's search space.
- Plan graphs lead to accurate heuristics!

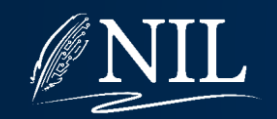

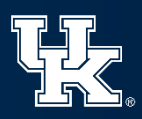

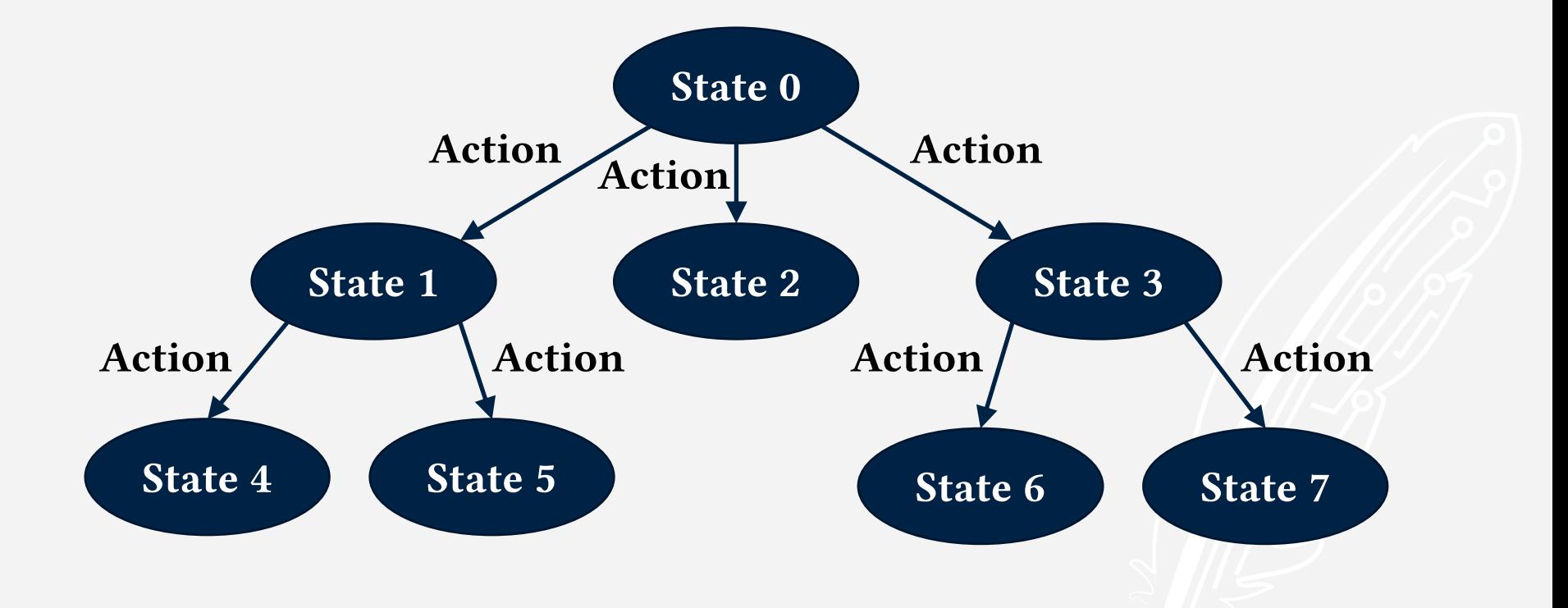

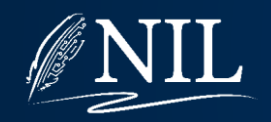

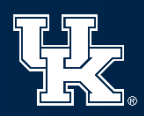

#### State-Space Planner

Begin with an empty priority queue.

Put the initial state onto the priority queue.

While the queue is not empty:

Pop a state C off the priority queue.

If C is a goal state, return the plan to get to C.

For every step S whose preconditions are satisfied in C:

Let N be the state after taking step S in state C.

Push N onto the queue.

Return failure.

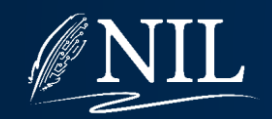

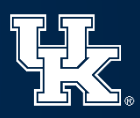

Priority Queue:

G

A

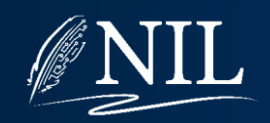

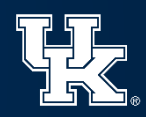

Start by pushing the initial state onto the priority queue.

Priority Queue:

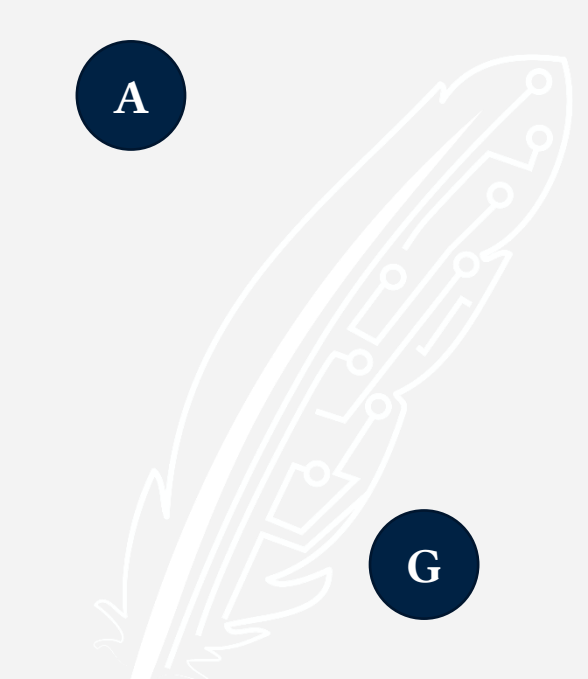

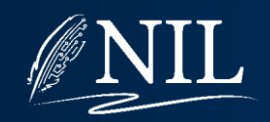

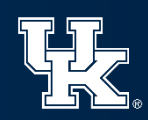

Start by pushing the initial state onto the priority queue.

#### Priority Queue:

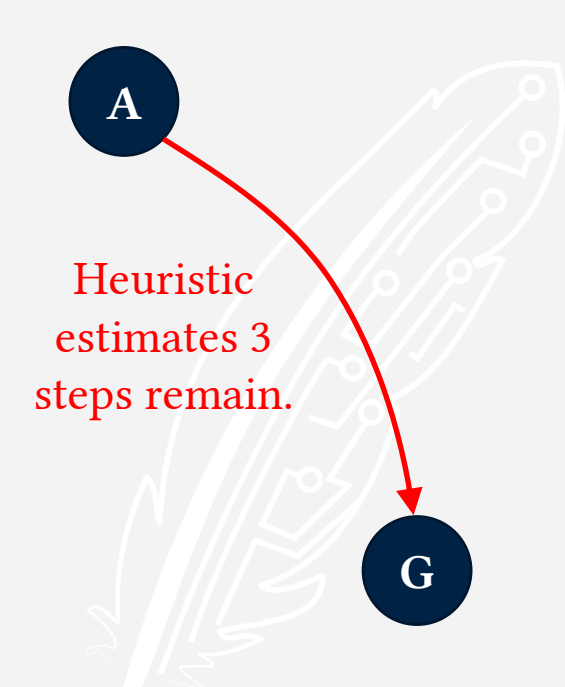

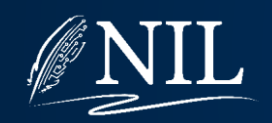

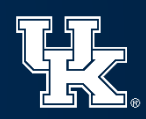

Start by pushing the initial state onto the priority queue.

# Priority Queue:

$$
A: 0+3=3
$$

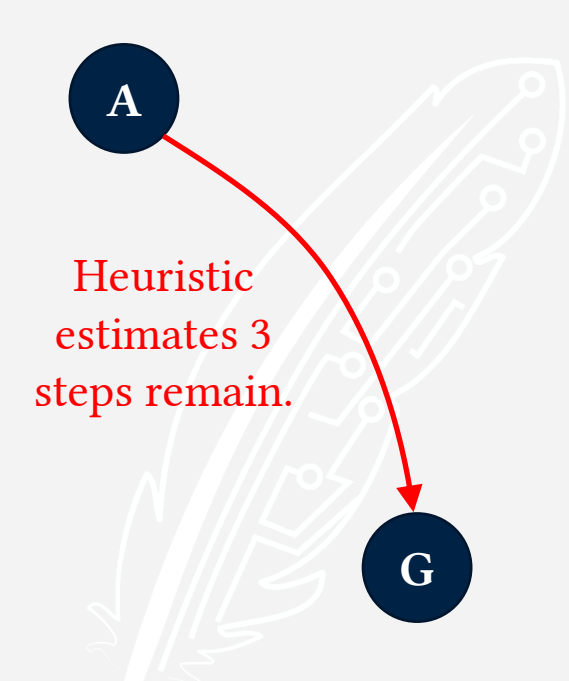

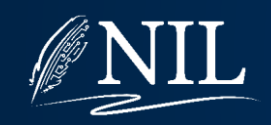

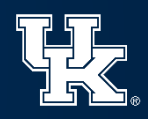

Pop a state off the queue. Current State: A Current Plan: ∅ Priority Queue:

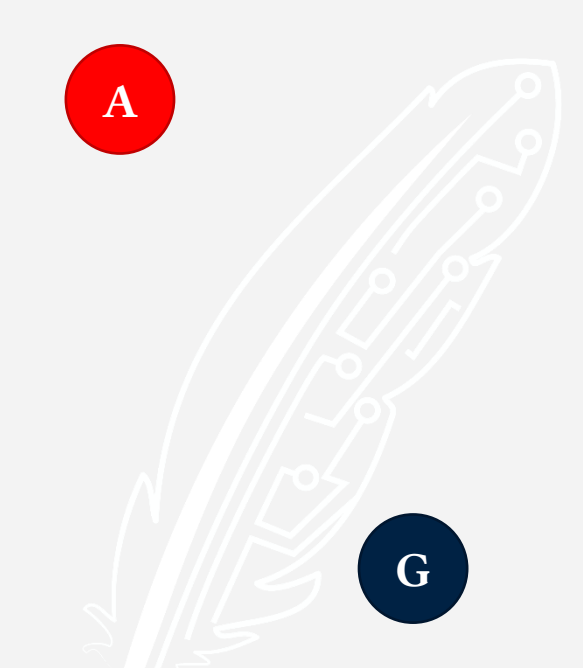

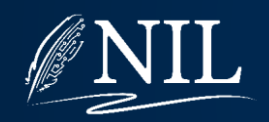

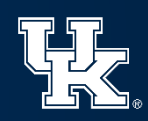

Expand the current state. Current State: A Current Plan: ∅ Priority Queue:

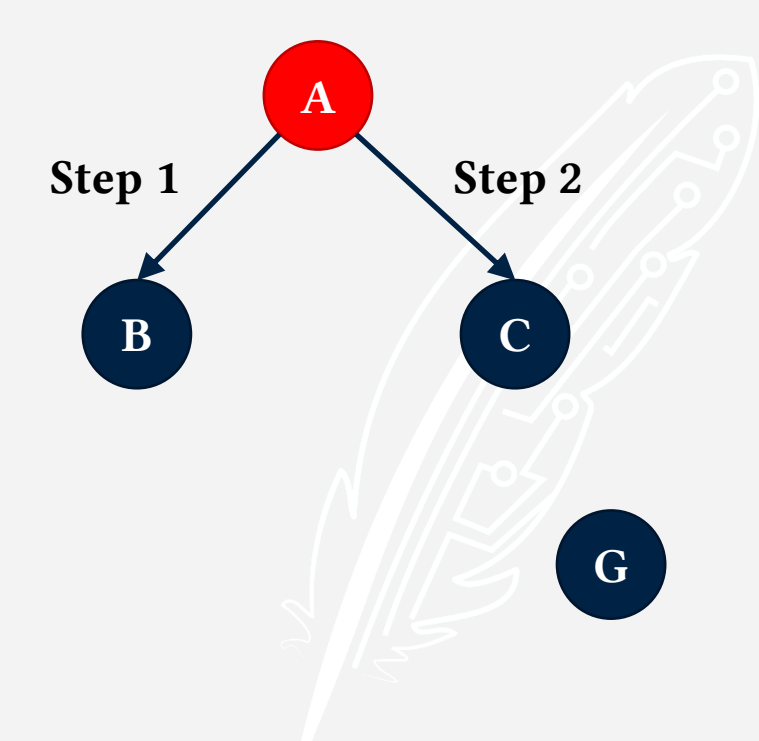

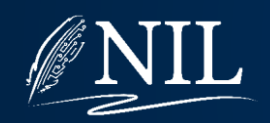

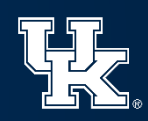

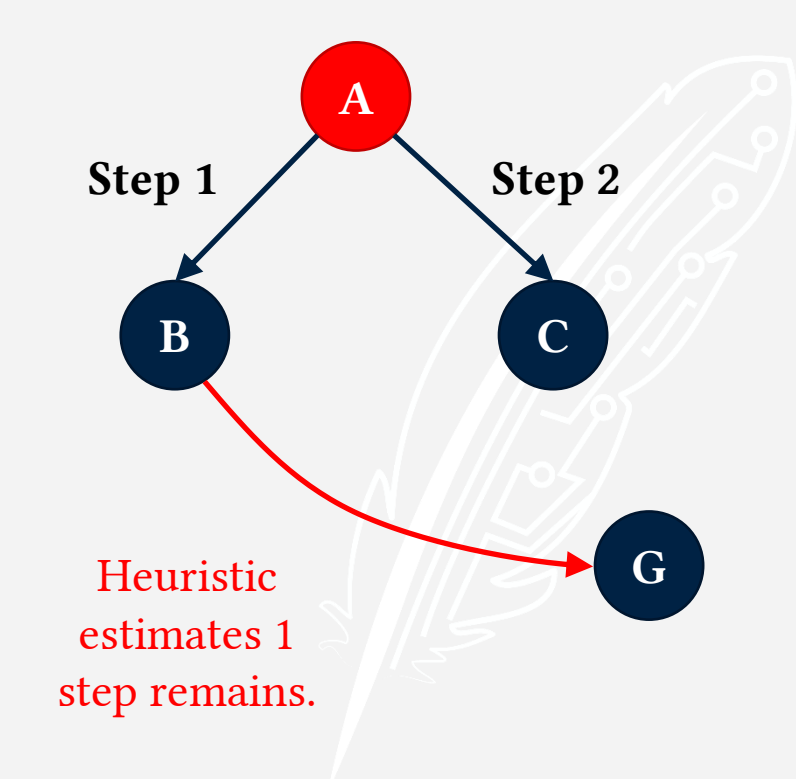

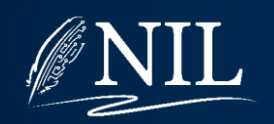

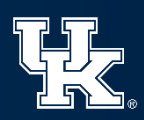

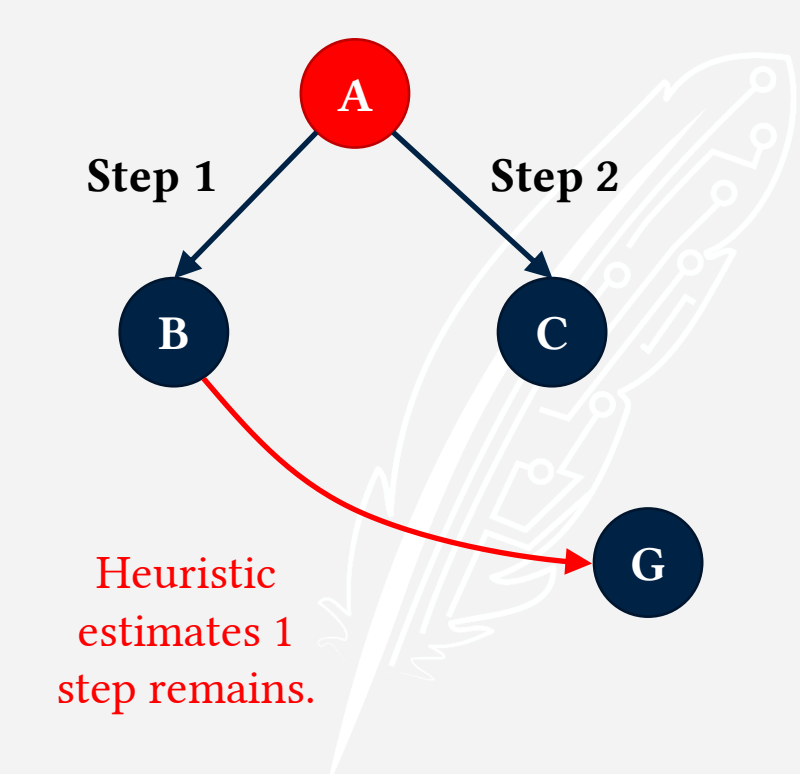

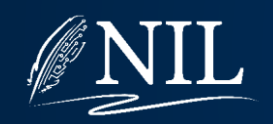

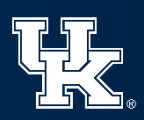

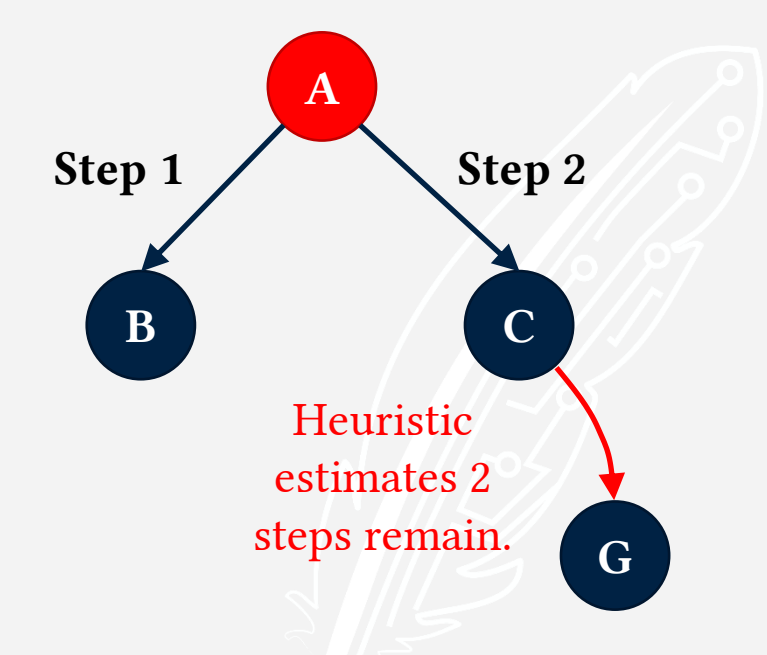

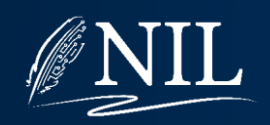

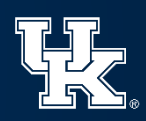

$$
C: 1+2=3
$$

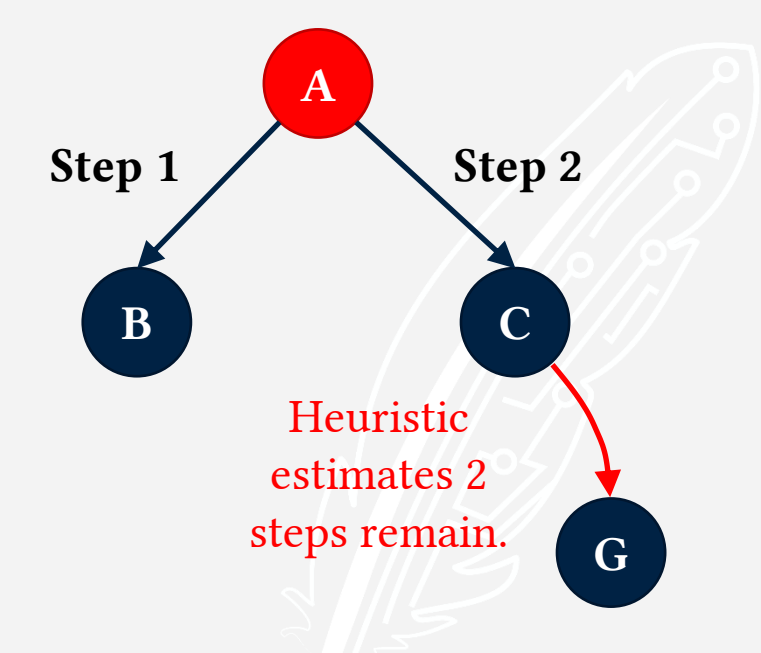

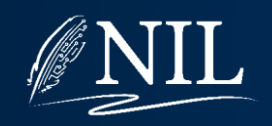

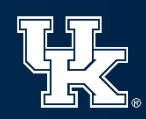

$$
C: 1+2=3
$$

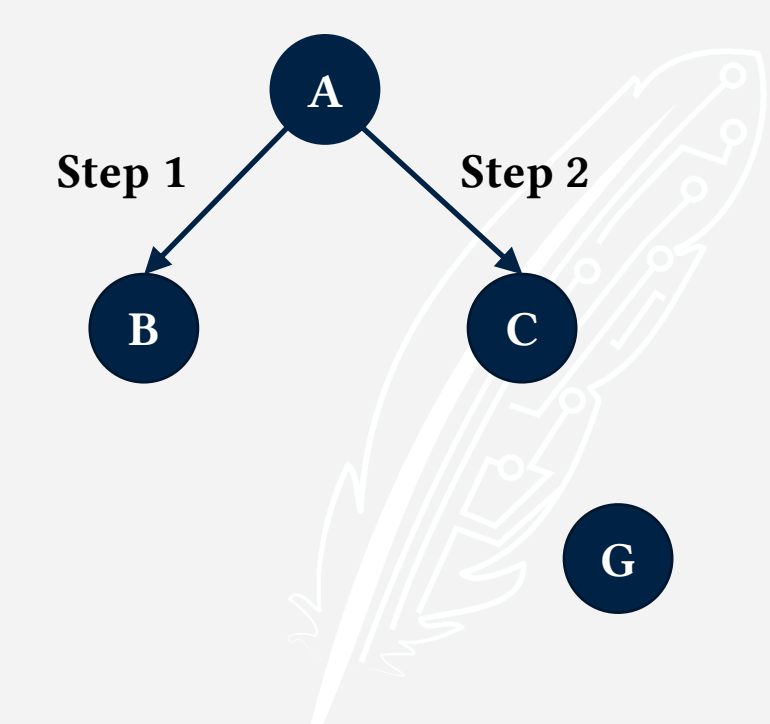

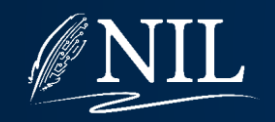

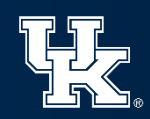

Pop a state off the queue. Current State: B Current Plan: 1 Priority Queue:  $C: 1 + 2 = 3$ 

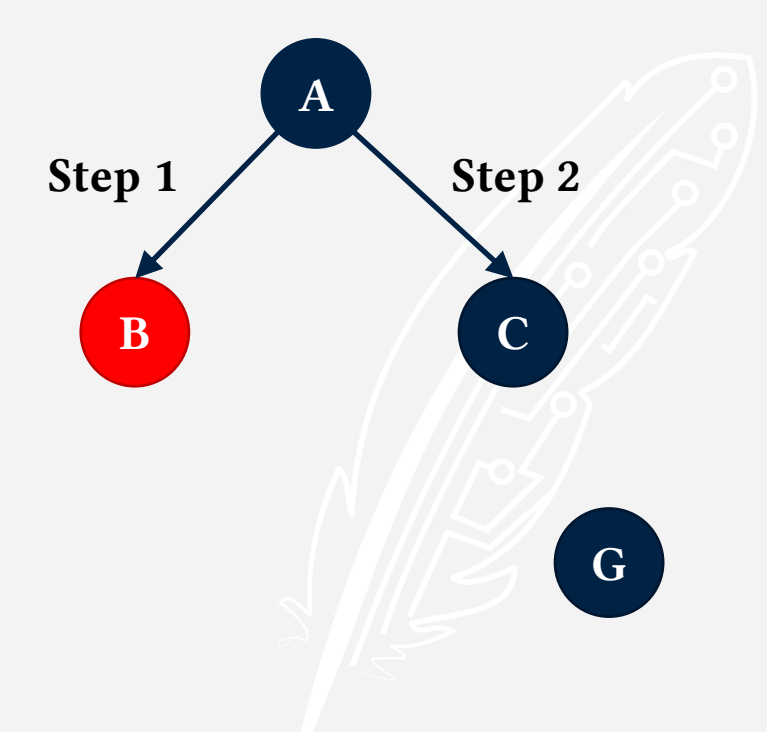

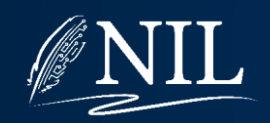

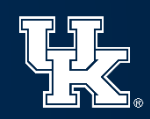

Expand the current state. Current State: B Current Plan: 1 Priority Queue:  $C: 1 + 2 = 3$ 

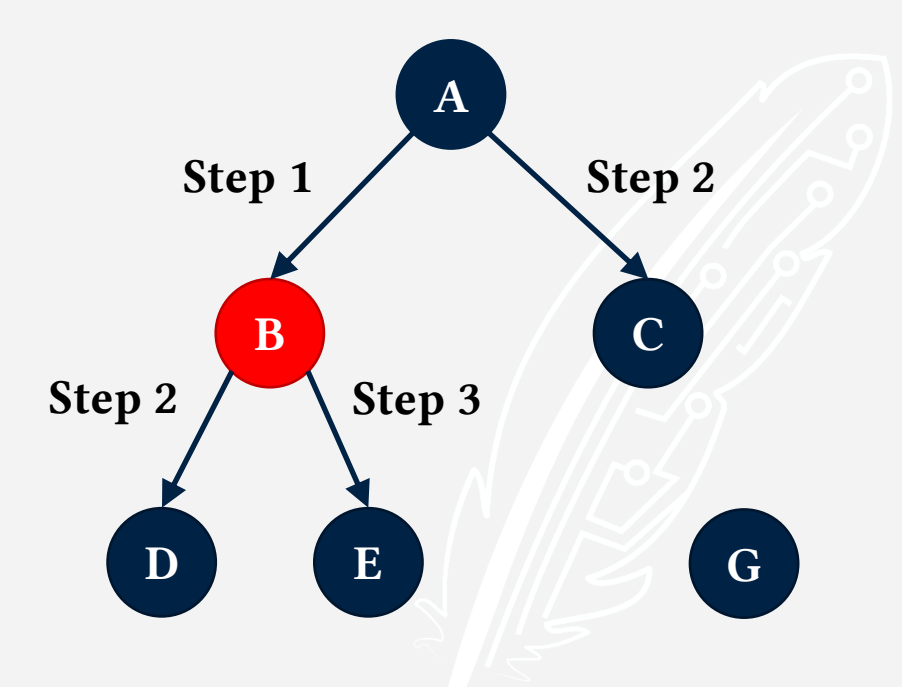

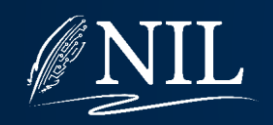

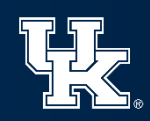

Put children on the queue. Current State: B Current Plan: 1 Priority Queue:  $C: 1 + 2 = 3$ D:  $2 + 2 = 4$ 

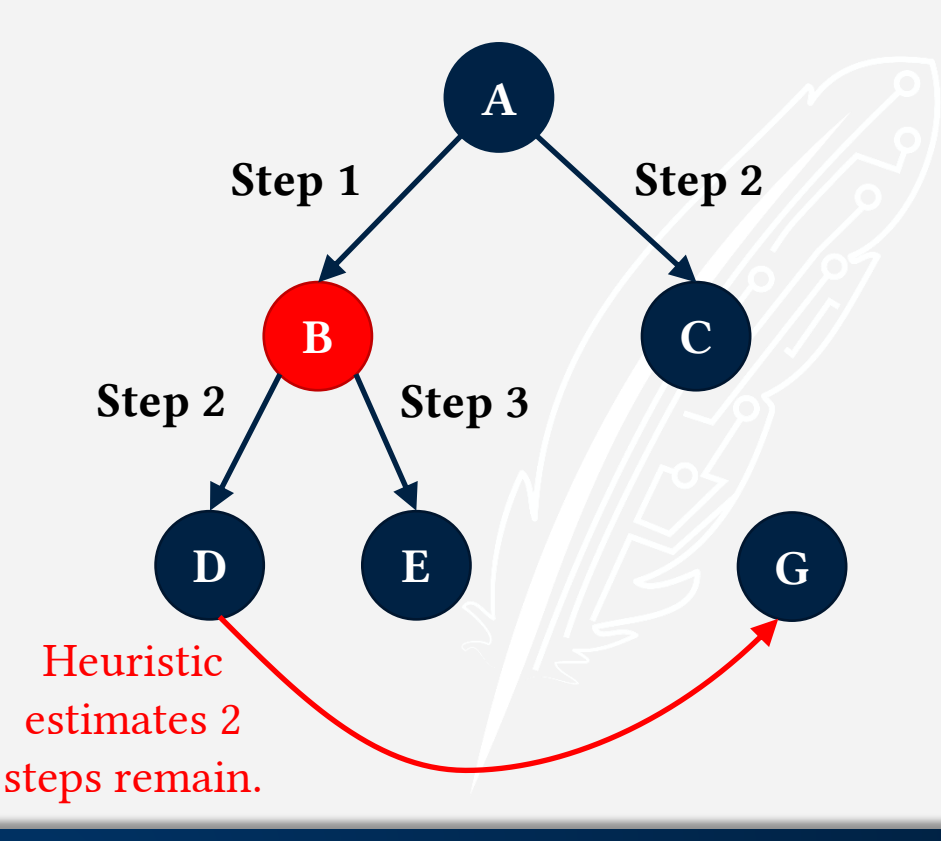

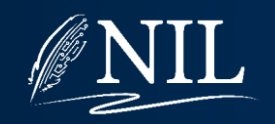

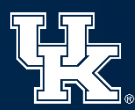

Put children on the queue. Current State: B Current Plan: 1 Priority Queue:  $C: 1 + 2 = 3$  $D: 2 + 2 = 4$  $E: 2 + 2 = 4$ 

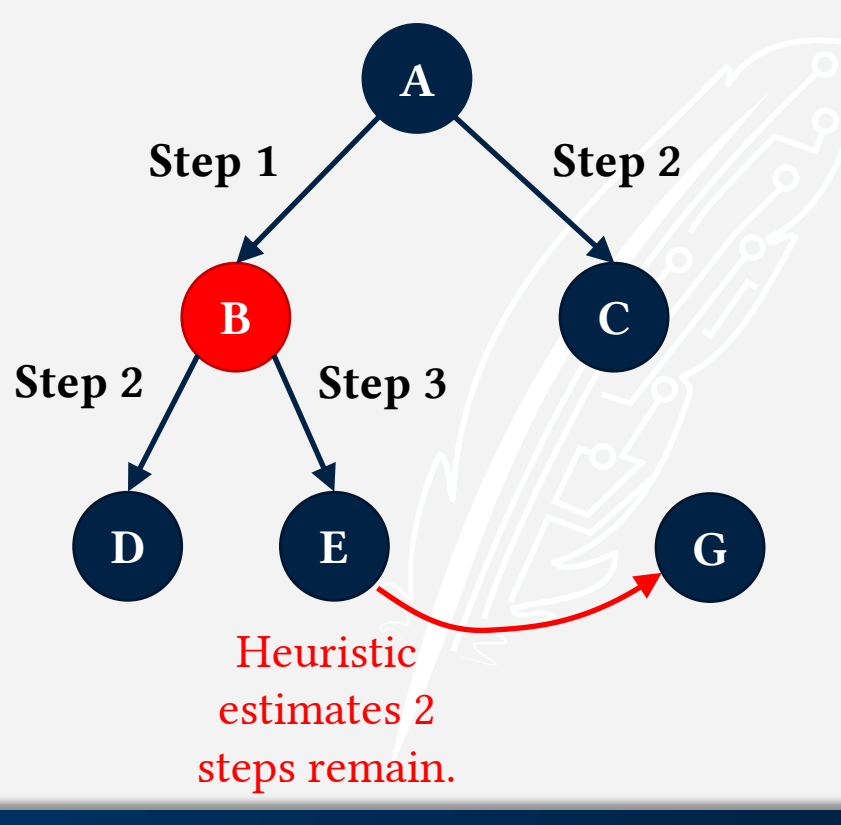

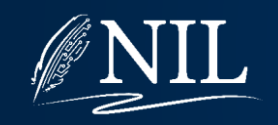

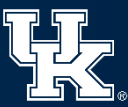

Put children on the queue. Current State: B Current Plan: 1 Priority Queue:  $C: 1 + 2 = 3$ D:  $2 + 2 = 4$ 

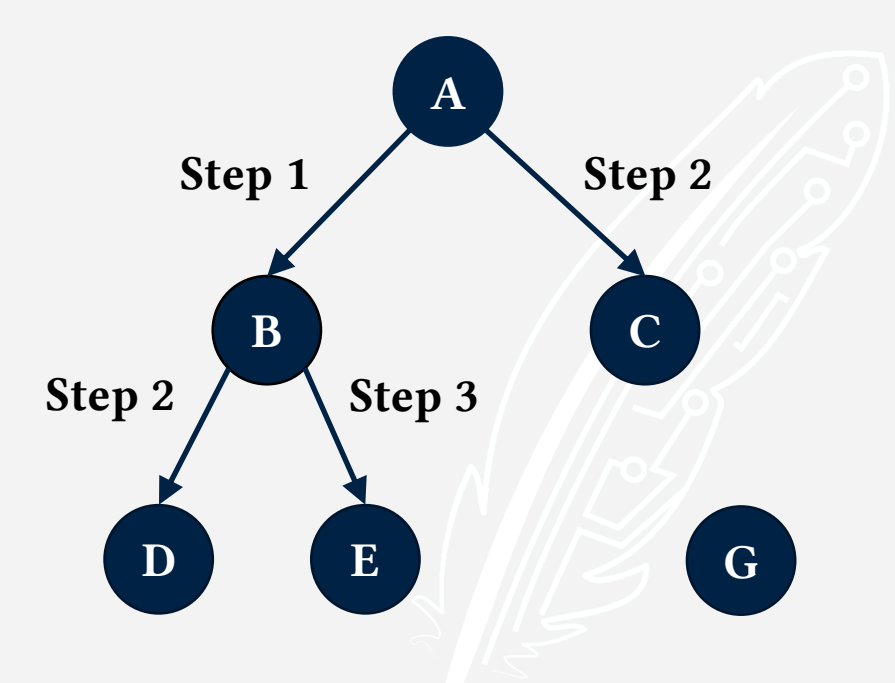

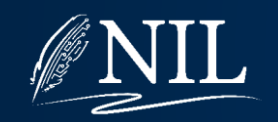

 $E: 2 + 2 = 4$ 

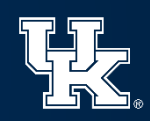

Pop a state off the queue. Current State: C Current Plan: 2 Priority Queue:  $D: 2 + 2 = 4$ 

E:  $2 + 2 = 4$ 

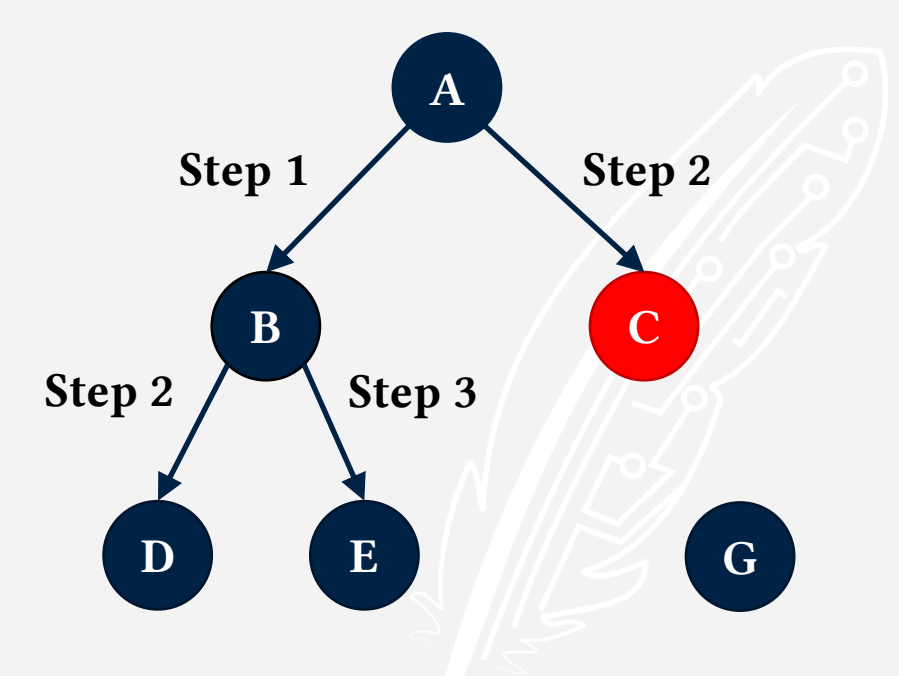

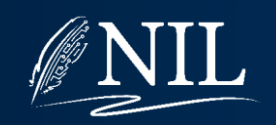

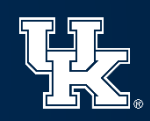

Expand the current state. Current State: C Current Plan: 2 Priority Queue:  $D: 2 + 2 = 4$ 

E:  $2 + 2 = 4$ 

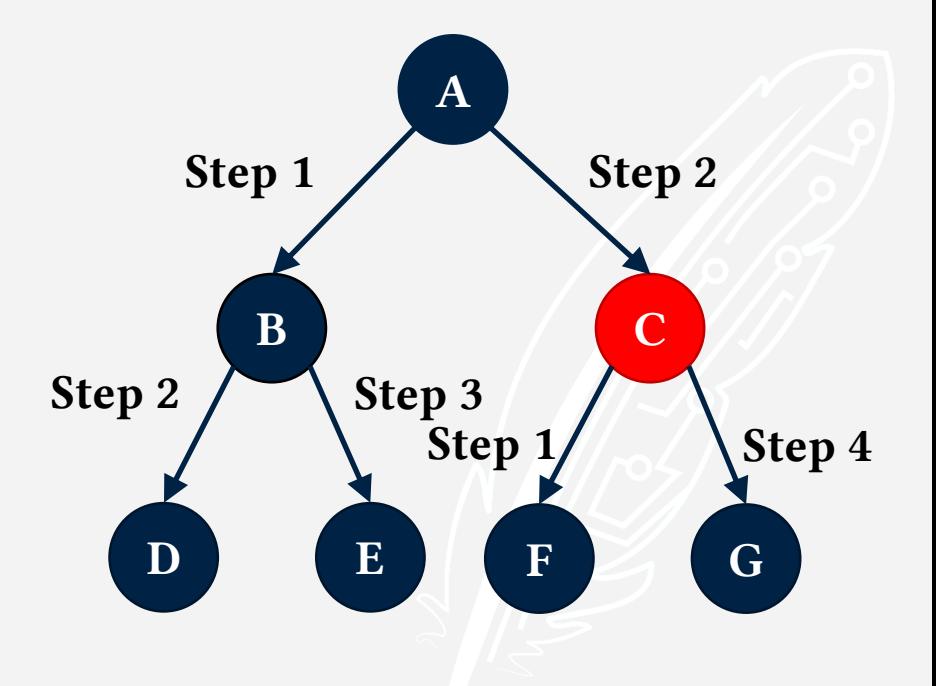

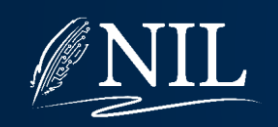

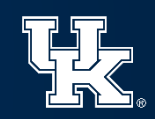

Put children on the queue. Current State: C Current Plan: 2 Priority Queue:  $F: 2 + 1 = 3$ D:  $2 + 2 = 4$  $E: 2 + 2 = 4$ 

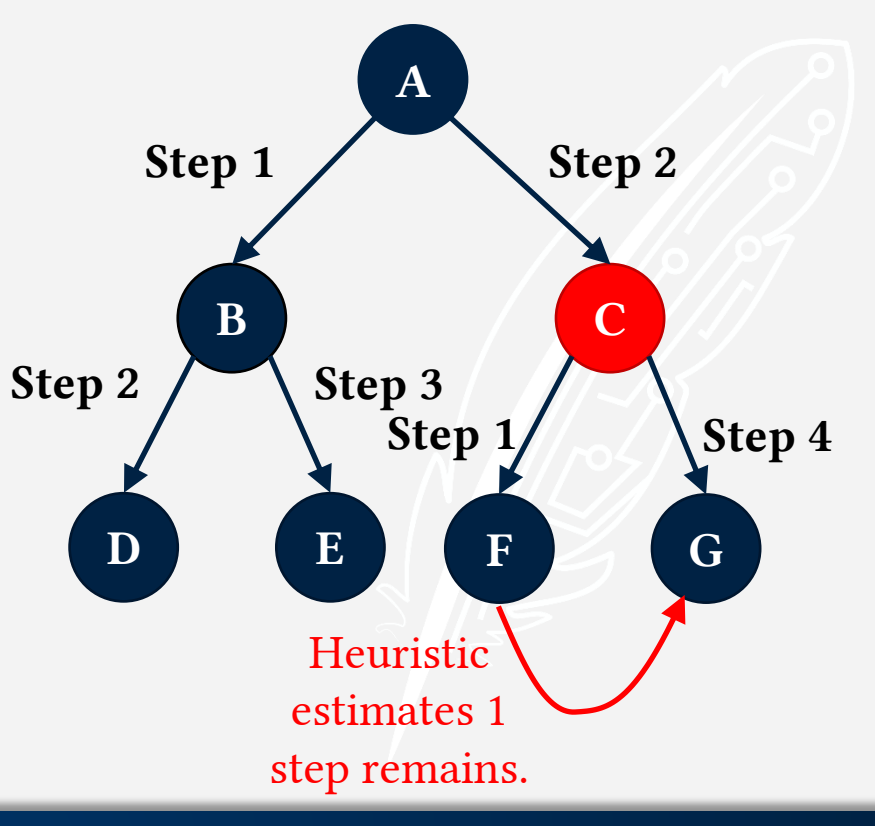

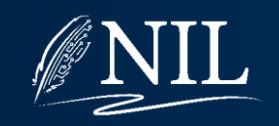

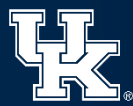

Put children on the queue. Current State: C Current Plan: 2 Priority Queue: G:  $2 + 0 = 2$  $F: 2 + 1 = 3$  $D: 2 + 2 = 4$ E:  $2 + 2 = 4$ 

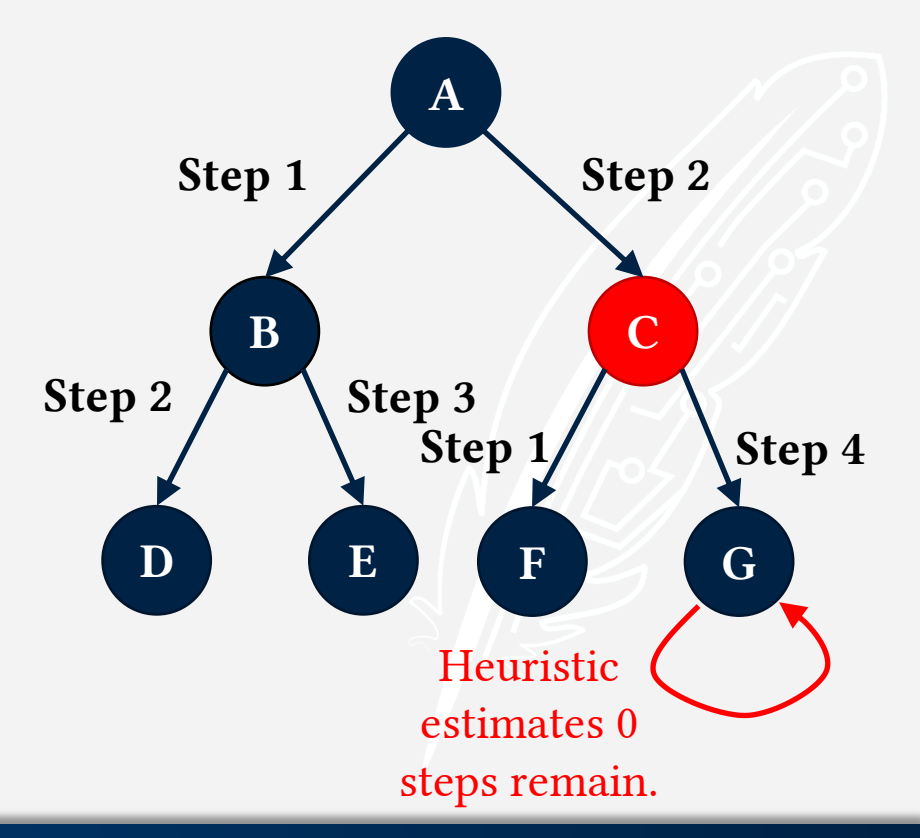

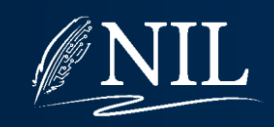

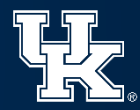

Put children on the queue. Current State: C Current Plan: 2 Priority Queue:  $G: 2 + 0 = 2$  $F: 2 + 1 = 3$  $D: 2 + 2 = 4$ E:  $2 + 2 = 4$ 

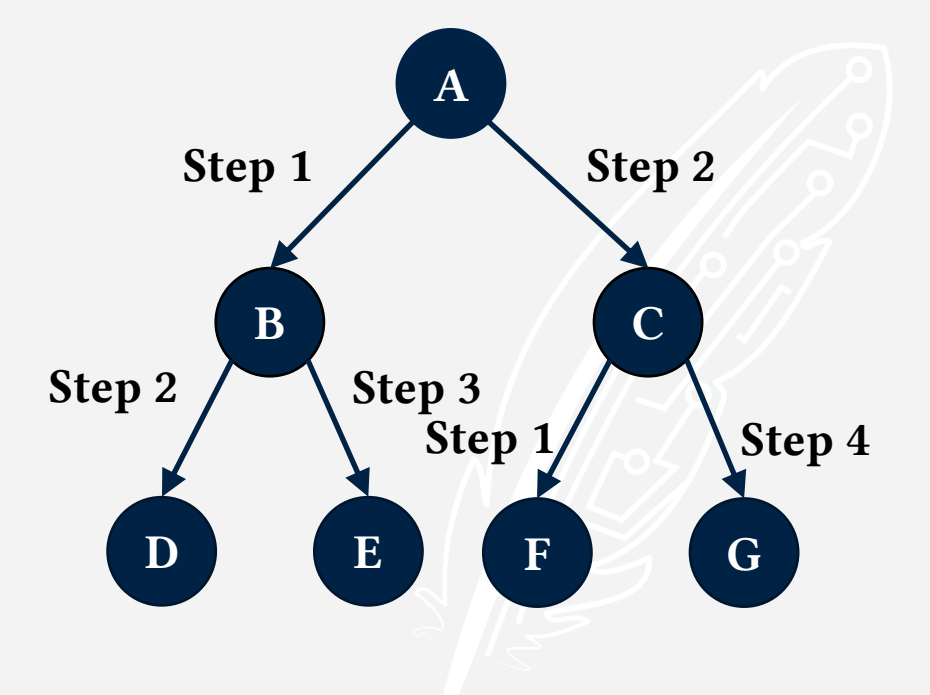

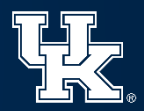

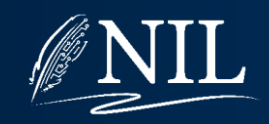

Pop a state off the queue. Current State: G Current Plan: 2, 4 Priority Queue:  $F: 2 + 1 = 3$ D:  $2 + 2 = 4$  $E: 2 + 2 = 4$ 

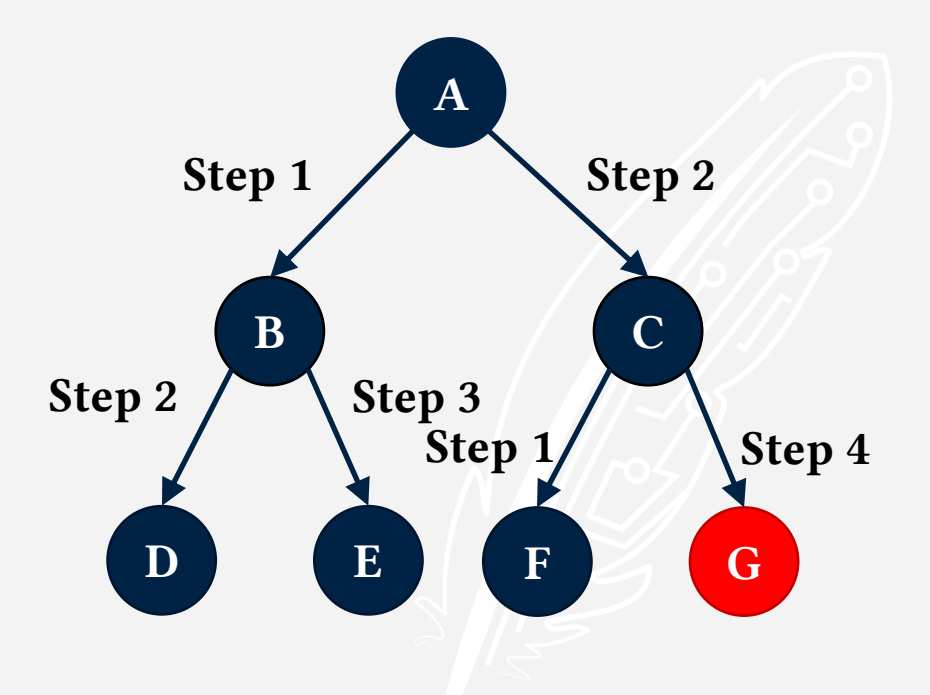

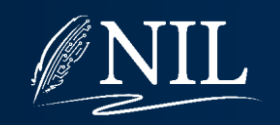

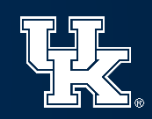

Current state is a goal state! Current State: G Current Plan: 2, 4 Priority Queue:  $F: 2 + 1 = 3$ D:  $2 + 2 = 4$  $E: 2 + 2 = 4$ 

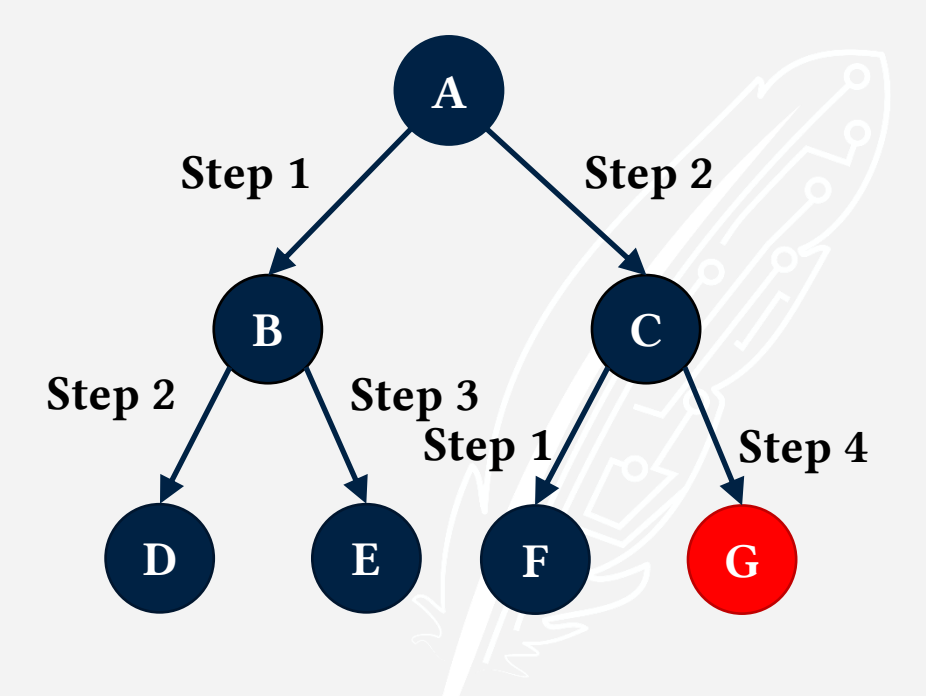

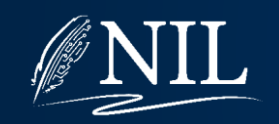

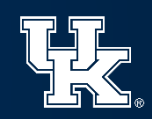

Return plan to reach G. Current State: G Current Plan: 2, 4 Priority Queue:  $F: 2 + 1 = 3$ D:  $2 + 2 = 4$  $E: 2 + 2 = 4$ 

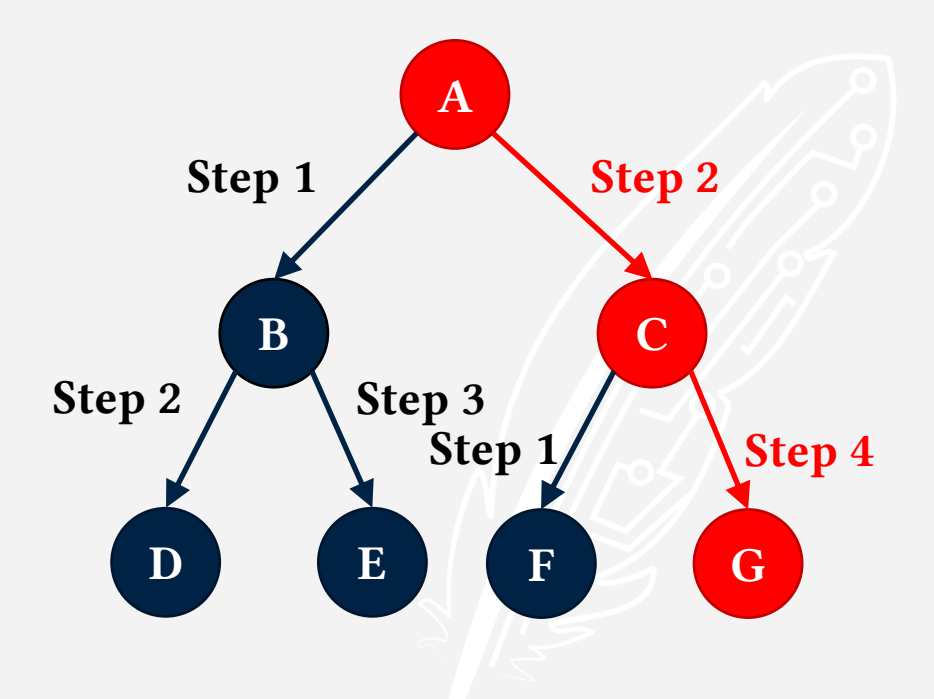

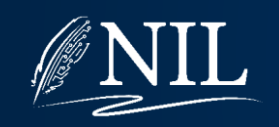

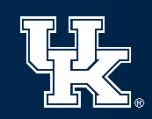

# Planning Heuristics

The speed of a state-space planner is entirely dependent on its heuristic.

State-space planning algorithms are simple; the complexity and ingenuity comes in how they calculate their heuristics.

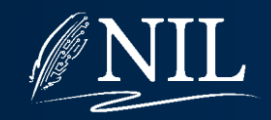

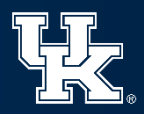

### **Heuristics**

A state-space planning heuristic estimates the answer to the following question: "Given some current state, how many more steps need to be taken before a goal state is reached?"

Ideally, a heuristics is:

- Highly accurate
- Admissible
- Fast to calculate

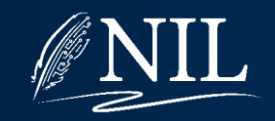

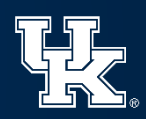

# Heuristic Search Planner (HSP)

- Created by Blai Bonet, Gábor Loerincs, and Héctor Geffner
- Perhaps the first viable state-space planner.
- Winner of the first International Planning Competition in 1998

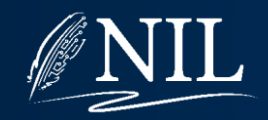

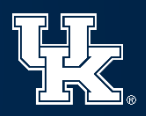

#### HSP's Heuristic

Input: The current state.

Every literal has a cost, initially ∞.

Every literal that is true in the current state has a cost of 0.

The cost of a conjunction is the sum of the costs of its conjuncts.

Do this until the costs of the literals stop changing:

For every step S:

For every literal E in the effect of S:

Let the cost of E be the minimum of:

1. The current cost of E.

2. The cost of S's precondition + 1.

Return the cost of the problem's goal.

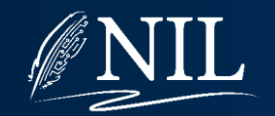

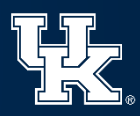

#### Weights:

```
h\big(\text{on}(A,\text{Table})\big) = \inftyh(\neg on(A, Table)) = \inftyh(on(A, B)) = \inftyh(on(B, Table)) = \inftyh(\neg on(B, Table)) = \inftyh(on(B, C)) = \inftyh\big(\text{on}(C, Table)\big) = \inftyh\bigl( \text{on}(C, A) \bigr) = \inftyh(\neg on(C, A)) = \inftyh(clear(A)) = \inftyh(clear(B)) = \inftyh(\neg clear(B)) = \inftyh(clear(C)) = \inftyh(\neg clear(C)) = \inftyh(clear(Table)) = \infty
```
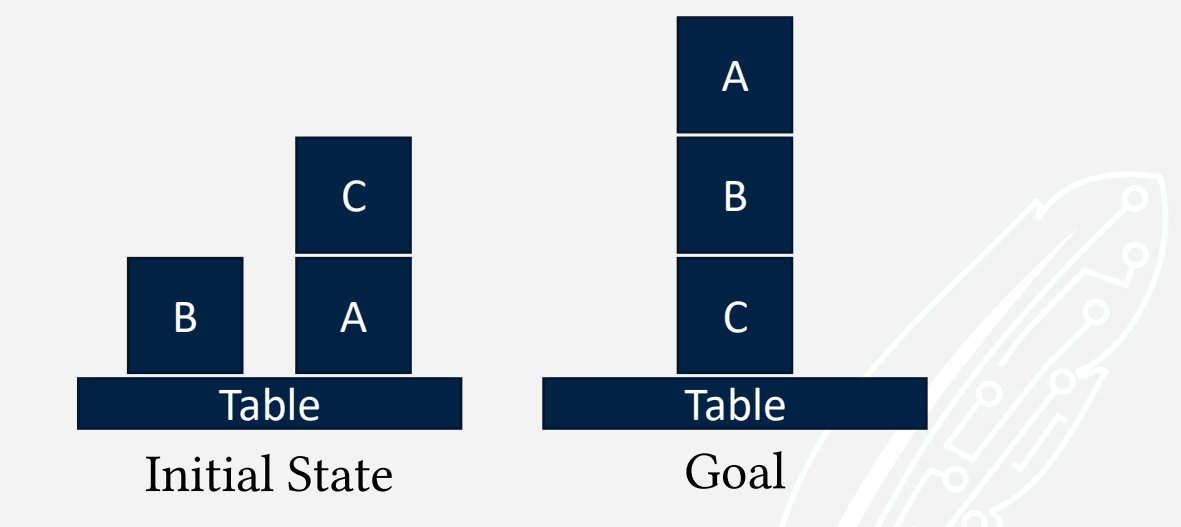

Note: For the sake of a small example, we will only consider *some* of the literals and actions. When HSP computes it heuristic, it considers *all* literals and *all* actions.

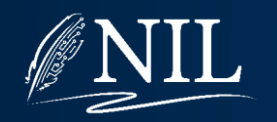

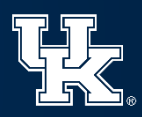

#### Weights:

 $h\big(\text{on}(A,\text{Table})\big) = \infty$  $h(\neg on(A, Table)) = \infty$  $h($ on $(A, B)) = \infty$  $h($ on $(B, Table)) = \infty$  $h(\neg on(B, Table)) = \infty$  $h($ on $(B, C)) = \infty$  $h\big(\text{on}(C, Table)\big) = \infty$  $h\bigl( \text{on}(C, A) \bigr) = \infty$  $h(\neg on(C, A)) = \infty$  $h(clear(A)) = \infty$  $h(clear(B)) = \infty$  $h(\neg clear(B)) = \infty$  $h(clear(C)) = \infty$  $h(\neg clear(C)) = \infty$  $h(clear(Table)) = \infty$ 

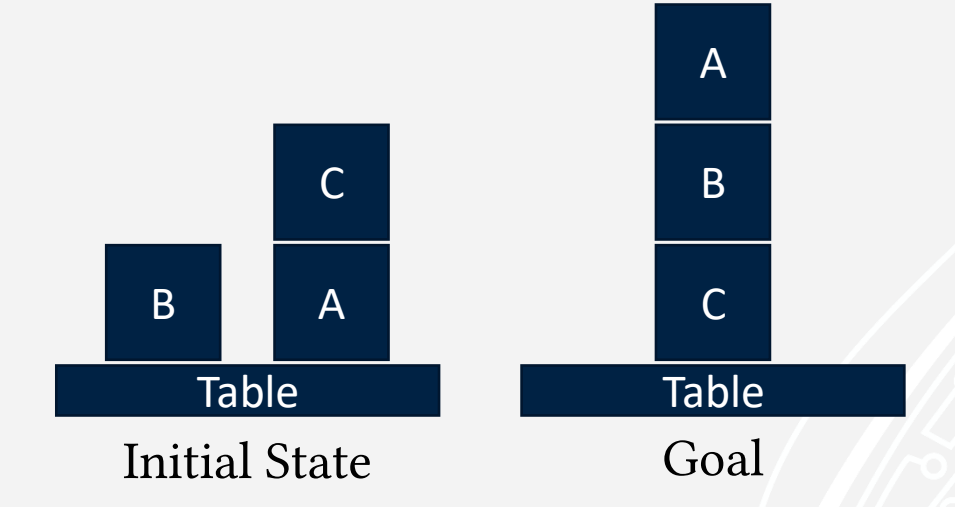

Start with the cost of every literal set to  $\infty$ .

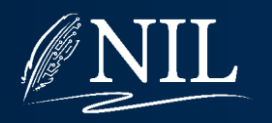

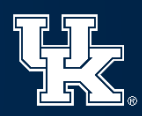

#### Weights:

```
h\big(\text{on}(A,\text{Table})\big) = 0h(\neg on(A, Table)) = \inftyh(on(A, B)) = \inftyh\big(\text{on}(B, \text{Table})\big) = 0h(\neg on(B, Table)) = \inftyh(on(B, C)) = \inftyh\big(\text{on}(C, Table)\big) = \inftyh\big(\textit{on}(C,A)\big) = 0h(\neg on(C, A)) = \inftyh(clear(A)) = \inftyh(clear(B))=0h(\neg clear(B)) = \inftyh(clear(C))=0h(\neg clear(C)) = \inftyh(clear(Table)) = \infty
```
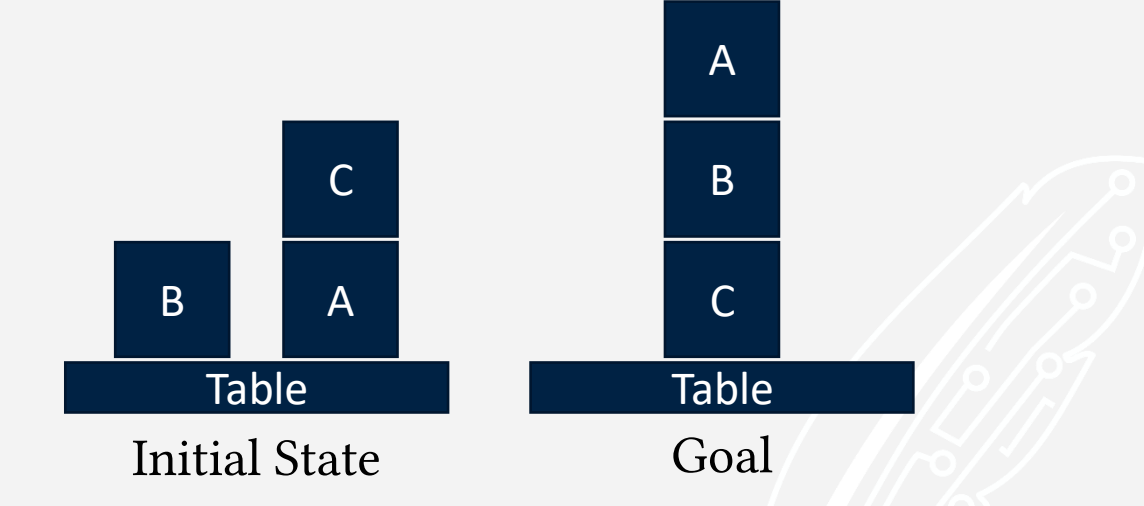

Set the cost of every literal that is true in the initial state to 0.

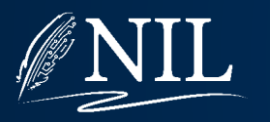

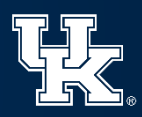

#### Weights:

```
h\big(\text{on}(A,\text{Table})\big) = 0h(\neg on(A, Table)) = \inftyh(on(A, B)) = \inftyh\big(\text{on}(B, Table)\big) = 0h(\neg on(B, Table)) = \inftyh(on(B, C)) = \inftyh\big(\text{on}(C, Table)\big) = \inftyh\bigl( \text{on}(C, A) \bigr) = 0h(\neg on(C, A)) = \inftyh(clear(A)) = \inftyh(clear(B))=0h(\neg clear(B)) = \inftyh\big( clear(C)\big) = 0h(\neg clear(C)) = \inftyh(clear(Table)) = \infty
```
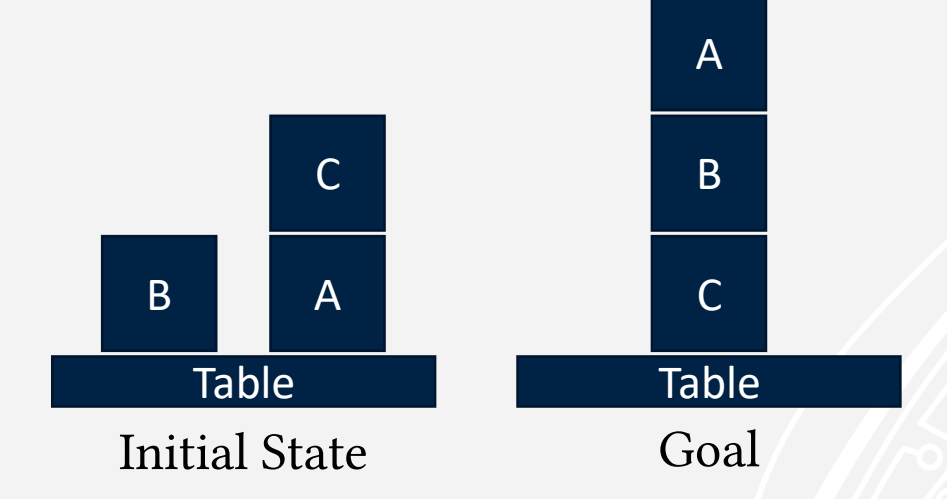

Update the cost of every effect of every step.

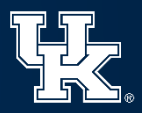

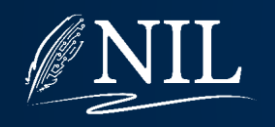
Weights:  $h\big(\text{on}(A,\text{Table})\big) = 0$  $h(\neg on(A, Table)) = \infty$  $h($ on $(A, B)) = \infty$  $h\big(\text{on}(B, Table)\big) = 0$  $h(\neg on(B, Table)) = \infty$  $h($ on $(B, C)) = \infty$  $h\big(\text{on}(C, Table)\big) = \infty$  $h\big(\text{on}(C,A)\big)=0$  $h(\neg on(C, A)) = \infty$  $h(clear(A)) = \infty$  $h(clear(B))=0$  $h(\neg clear(B)) = \infty$  $h(clear(C))=0$  $h(\neg clear(C)) = \infty$  $h(clear(Table)) = \infty$ 

on(A, B)  $\land \neg on(A, Table) \land clear(Table) \land \neg clear(B)$  $move(A, Table, B)$ on(A, Table)  $\land$  clear(A)  $\land$  clear(B)

Cost of precondition:  $h($ on(A,Table)  $\land$  clear(A)  $\land$  clear(B)) = ?

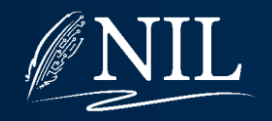

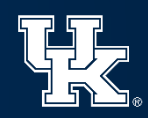

Weights:  $h\big(\text{on}(A, Table)\big) = 0$  $h(\neg on(A, Table)) = \infty$  $h($ on $(A, B)) = \infty$  $h($ on $(B, Table)) = 0$  $h(\neg on(B, Table)) = \infty$  $h($ on $(B, C)) = \infty$  $h\big(\text{on}(C, Table)\big) = \infty$  $h\big(\text{on}(C,A)\big)=0$  $h(\neg on(C, A)) = \infty$  $h(clear(A)) = \infty$  $h(clear(B))=0$  $h(\neg clear(B)) = \infty$  $h(clear(C))=0$  $h(\neg clear(C)) = \infty$  $h(clear(Table)) = \infty$ 

on(A, B)  $\land \neg on(A, Table) \land clear(Table) \land \neg clear(B)$  $move(A, Table, B)$ on(A, Table)  $\land$  clear(A)  $\land$  clear(B)

Cost of precondition:  $h($ on(A,Table)  $\land$  clear(A)  $\land$  clear(B)) =  $\infty$ 

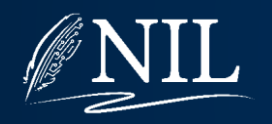

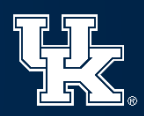

Weights:  $h\big(\text{on}(A, Table)\big) = 0$  $h(\neg on(A, Table)) = \infty$  $h($ on $(A, B)) = \infty$  $h($ on $(B, Table)) = 0$  $h(\neg on(B, Table)) = \infty$  $h($ on $(B, C)) = \infty$  $h\big(\text{on}(C, Table)\big) = \infty$  $h\big(\text{on}(C,A)\big)=0$  $h(\neg on(C, A)) = \infty$  $h(clear(A)) = \infty$  $h(clear(B))=0$  $h(\neg clear(B)) = \infty$ 

```
h(clear(C))=0h(\neg clear(C)) = \inftyh(clear(Table)) = \infty
```
on(A, B)  $\land \neg on(A, Table) \land clear(Table) \land \neg clear(B)$  $move(A, Table, B)$ on(A, Table)  $\land$  clear(A)  $\land$  clear(B)

Cost of precondition:  $h($ on(A,Table)  $\land$  clear(A)  $\land$  clear(B)) =  $\infty$ 

Set  $h\big(\text{on}(A, B)\big) = \min(\infty, \infty + 1)$ Set  $h(\neg on(A, Table)) = min(\infty, \infty + 1)$ Set  $h(clear(Table)) = min(\infty, \infty + 1)$ Set  $h(\neg clear(B)) = min(\infty, \infty + 1)$ 

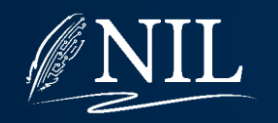

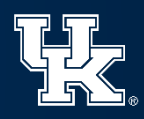

 $h\big(\text{on}(A,\text{Table})\big) = 0$  $h(\neg on(A, Table)) = \infty$  $h($ on $(A, B)) = \infty$  $h\big(\text{on}(B, Table)\big) = 0$  $h(\neg on(B, Table)) = \infty$  $h($ on $(B, C)) = \infty$  $h\big(\text{on}(C, Table)\big) = \infty$  $h\big(\text{on}(C,A)\big)=0$  $h(\neg on(C, A)) = \infty$  $h(clear(A)) = \infty$  $h(clear(B))=0$  $h(\neg clear(B)) = \infty$  $h(clear(C))=0$  $h(\neg clear(C)) = \infty$  $h(clear(Table)) = \infty$ 

on(C, Table)  $\land \neg on(C, A) \land clear(A)$  $moveToTable(C, A)$ Weights:  $on(C, A) \wedge clear(C)$ 

> Cost of precondition:  $h($ on(C, A)  $\land$  clear(C)) = ?

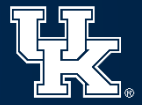

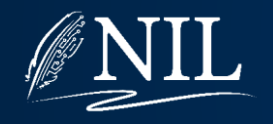

 $h\big(\text{on}(A, Table)\big) = 0$  $h(\neg on(A, Table)) = \infty$  $h($ on $(A, B)) = \infty$  $h($ on $(B, Table)) = 0$  $h(\neg on(B, Table)) = \infty$  $h($ on $(B, C)) = \infty$  $h\big(\text{on}(C, Table)\big) = \infty$  $h($ on $(C, A)) = 0$  $h(\neg on(C, A)) = \infty$  $h(clear(A)) = \infty$  $h(clear(B))=0$  $h(\neg clear(B)) = \infty$  $h(clear(C))=0$  $h(\neg clear(C)) = \infty$  $h(clear(Table)) = \infty$ 

on(C, Table)  $\land \neg on(C, A) \land clear(A)$  $moveToTable(C, A)$ Weights:  $on(C, A) \wedge clear(C)$ 

> Cost of precondition:  $h($ on(C, A)  $\land$  clear(C)) = 0

Set  $h\big(\text{on}(C, Table)\big) = \min(\infty, 0 + 1)$ Set  $h(\neg on(C, A)) = min(\infty, 0 + 1)$ Set  $h(clear(A)) = min(\infty, 0 + 1)$ 

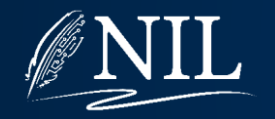

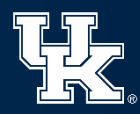

Weights:  $h\big(\text{on}(A, Table)\big) = 0$  $h(\neg on(A, Table)) = \infty$  $h($ on $(A, B)) = \infty$  $h($ on $(B, Table)) = 0$  $h(\neg on(B, Table)) = \infty$  $h($ on $(B, C)) = \infty$  $h\big(\text{on}(C, Table)\big) = 1$  $h($ on $(C, A)) = 0$  $h(\neg on(C, A)) = 1$  $h(clear(A)) = 1$  $h\big( clear(B)\big) = 0$  $h(\neg clear(B)) = \infty$  $h(clear(C))=0$  $h(\neg clear(C)) = \infty$  $h(clear(Table)) = \infty$ 

on(C, Table)  $\land \neg on(C, A) \land clear(A)$  $moveToTable(C, A)$  $on(C, A) \wedge clear(C)$ 

Cost of precondition:  $h($ on(C, A)  $\land$  clear(C)) = 0

Set  $h\big(\text{on}(C, \text{Table})\big) = \min(\infty, 0 + 1)$ Set  $h(\neg on(C, A)) = min(\infty, 0 + 1)$ Set  $h(clear(A)) = min(\infty, 0 + 1)$ 

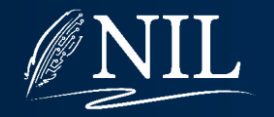

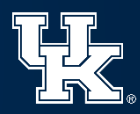

 $h\big(\text{on}(A,\text{Table})\big) = 0$  $h(\neg on(A, Table)) = \infty$  $h($ on $(A, B)) = \infty$  $h\big(\text{on}(B, Table)\big) = 0$  $h(\neg on(B, Table)) = \infty$  $h($ on $(B, C)) = \infty$  $h\big(\text{on}(C, Table)\big) = 1$  $h\big(\text{on}(C,A)\big)=0$  $h(\neg on(C, A)) = 1$  $h(clear(A)) = 1$  $h(clear(B))=0$  $h(\neg clear(B)) = \infty$  $h(clear(C))=0$  $h(\neg clear(C)) = \infty$  $h(clear(Table)) = \infty$ 

on(B, C)  $\land \neg on(B, Table) \land clear(Table) \land \neg clear(C)$  $move(B, Table, C)$ Weights:  $on(B, Table) \wedge clear(B) \wedge clear(C)$ 

> Cost of precondition:  $h($ on(B,Table)  $\land$  clear(B)  $\land$  clear(C)) = ?

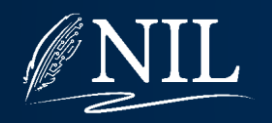

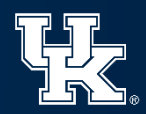

 $h\big(\text{on}(A, Table)\big) = 0$  $h(\neg on(A, Table)) = \infty$  $h($ on $(A, B)) = \infty$  $h($ on $(B, Table)) = 0$  $h(\neg on(B, Table)) = \infty$  $h($ on $(B, C)) = \infty$  $h\big(\text{on}(C, Table)\big) = 1$  $h\big(\text{on}(C,A)\big)=0$  $h(\neg on(C, A)) = 1$  $h(clear(A)) = 1$  $h\big( clear(B)\big) = 0$  $h(\neg clear(B)) = \infty$  $h(clear(C))=0$  $h(\neg clear(C)) = \infty$  $h(clear(Table)) = \infty$ 

on(B, C)  $\land \neg on(B, Table) \land clear(Table) \land \neg clear(C)$  $move(B, Table, C)$ Weights:  $on(B, Table) \wedge clear(B) \wedge clear(C)$ 

> Cost of precondition:  $h($ on(B,Table)  $\land$  clear(B)  $\land$  clear(C)) = 0

Set  $h\big(\text{on}(B, C)\big) = \min(\infty, 0 + 1)$ Set  $h(\neg on(B, Table)) = min(\infty, 0 + 1)$ Set  $h(clear(Table)) = min(\infty, 0 + 1)$ Set  $h(\neg clear(C)) = min(\infty, 0 + 1)$ 

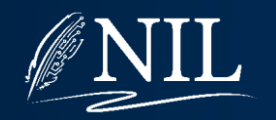

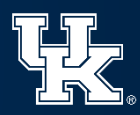

Weights:

 $h\big(\text{on}(A, Table)\big) = 0$  $h(\neg on(A, Table)) = \infty$  $h($ on $(A, B)) = \infty$  $h($ on $(B, Table)) = 0$  $h(\neg on(B, Table)) = 1$  $h\big(\text{on}(B, C)\big) = 1$  $h\big(\text{on}(C, \text{Table})\big) = 1$  $h\big(\text{on}(C,A)\big)=0$  $h(\neg on(C, A)) = 1$  $h(clear(A)) = 1$  $h\big( clear(B)\big) = 0$  $h(\neg clear(B)) = \infty$  $h(clear(C))=0$  $h(\neg clear(C)) = 1$  $h(clear(Table)) = 1$ 

on(B, C)  $\land \neg on(B, Table) \land clear(Table) \land \neg clear(C)$  $move(B, Table, C)$ on(B, Table)  $\land$  clear(B)  $\land$  clear(C)

Cost of precondition:  $h($ on(B,Table)  $\land$  clear(B)  $\land$  clear(C)) = 0

Set  $h\big(\text{on}(B, C)\big) = \min(\infty, 0 + 1)$ Set  $h(\neg on(B, Table)) = min(\infty, 0 + 1)$ Set  $h(clear(Table)) = min(\infty, 0 + 1)$ Set  $h(\neg clear(C)) = min(\infty, 0 + 1)$ 

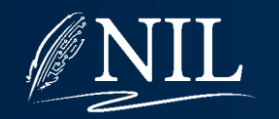

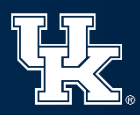

#### Weights:

```
h\big(\text{on}(A,\text{Table})\big) = 0h(\neg on(A, Table)) = \inftyh(on(A, B)) = \inftyh\big(\text{on}(B, Table)\big) = 0h(\neg on(B, Table)) = 1h\big(\text{on}(B, C)\big) = 1h\big(\text{on}(C, Table)\big) = 1h\bigl( \text{on}(C, A) \bigr) = 0h(\neg on(C, A)) = 1h\big(clear(A)\big) = 1h(clear(B))=0h(\neg clear(B)) = \inftyh(clear(C))=0h(\neg clear(C)) = 1h(clear(Table)) = 1
```
Some costs changed, so we need to do another round of updates.

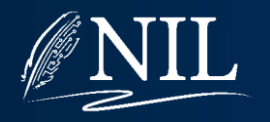

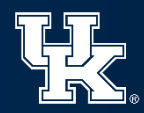

Weights:

```
h\big(\text{on}(A, Table)\big) = 0h(\neg on(A, Table)) = \inftyh(on(A, B)) = \inftyh(on(B, Table)) = 0h(\neg on(B, Table)) = 1h\big(\text{on}(B, C)\big) = 1h\big(\text{on}(C, Table)\big) = 1h\big(\text{on}(C,A)\big)=0h(\neg on(C, A)) = 1h(clear(A)) = 1h(clear(B))=0h(\neg clear(B)) = \inftyh(clear(C))=0h(\neg clear(C)) = 1h(clear(Table)) = 1
```
on(A, B)  $\land \neg on(A, Table) \land clear(Table) \land \neg clear(B)$  $move(A, Table, B)$ on(A, Table)  $\land$  clear(A)  $\land$  clear(B)

Cost of precondition:  $h\big(\text{on}(A, Table) \wedge \text{clear}(A) \wedge \text{clear}(B)\big) = ?$ 

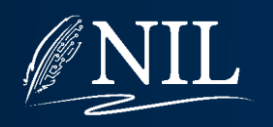

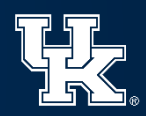

Weights:

 $h\big(\text{on}(A, Table)\big) = 0$  $h(\neg on(A, Table)) = \infty$  $h($ on $(A, B)) = \infty$  $h($ on $(B, Table)) = 0$  $h(\neg on(B, Table)) = 1$  $h\big(\text{on}(B,C)\big) = 1$  $h\big(\text{on}(C, \text{Table})\big) = 1$  $h\big(\text{on}(C,A)\big)=0$  $h(\neg on(C, A)) = 1$  $h(clear(A)) = 1$  $h(clear(B))=0$  $h(\neg clear(B)) = \infty$  $h(clear(C))=0$  $h(\neg clear(C)) = 1$  $h(clear(Table)) = 1$ 

on(A, B)  $\land \neg on(A, Table) \land clear(Table) \land \neg clear(B)$  $move(A, Table, B)$ on(A, Table)  $\land$  clear(A)  $\land$  clear(B)

Cost of precondition:  $h\big(\text{on}(A,\text{Table}) \wedge \text{clear}(A) \wedge \text{clear}(B)\big) = 1$ 

Set  $h\big(\text{on}(A, B)\big) = \min(\infty, 1 + 1)$ Set  $h(\neg on(A, Table)) = min(\infty, 1 + 1)$  $Set h(clear(Table)) = min(1,1 + 1)$ Set  $h(\neg clear(B)) = min(\infty, 1 + 1)$ 

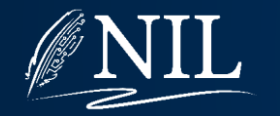

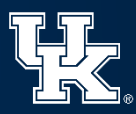

Weights:  $h\big(\text{on}(A, Table)\big) = 0$  $h(\neg on(A, Table)) = 2$  $h\big(\text{on}(A, B)\big) = 2$  $h($ on $(B, Table)) = 0$  $h(\neg on(B, Table)) = 1$  $h\big(\text{on}(B,C)\big) = 1$  $h\big(\text{on}(C, \text{Table})\big) = 1$  $h\big(\text{on}(C,A)\big)=0$  $h(\neg on(C, A)) = 1$  $h(clear(A)) = 1$  $h(clear(B))=0$  $h(\neg clear(B)) = 2$  $h(clear(C))=0$  $h(\neg clear(C)) = 1$  $h(clear(Table)) = 1$ 

on(A, B)  $\land \neg on(A, Table) \land clear(Table) \land \neg clear(B)$  $move(A, Table, B)$ on(A, Table)  $\land$  clear(A)  $\land$  clear(B)

Cost of precondition:  $h\big(\text{on}(A,\text{Table}) \wedge \text{clear}(A) \wedge \text{clear}(B)\big) = 1$ 

Set  $h\big(\text{on}(A, B)\big) = \min(\infty, 1 + 1)$ Set  $h(\neg on(A, Table)) = min(\infty, 1 + 1)$  $Set h(clear(Table)) = min(1,1 + 1)$ Set  $h(\neg clear(B)) = min(\infty, 1 + 1)$ 

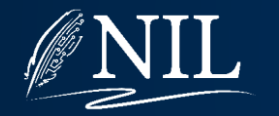

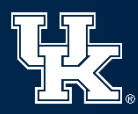

Weights:  $h\big(\text{on}(A, Table)\big) = 0$  $h(\neg on(A, Table)) = 2$  $h\big(\text{on}(A, B)\big) = 2$  $h\big(\text{on}(B, Table)\big) = 0$  $h(\neg on(B, Table)) = 1$  $h\big(\text{on}(B, C)\big) = 1$  $h\big(\text{on}(C, Table)\big) = 1$  $h\big(\text{on}(C,A)\big)=0$  $h(\neg on(C, A)) = 1$  $h(clear(A)) = 1$  $h(clear(B))=0$  $h(\neg clear(B)) = 2$  $h(clear(C))=0$  $h(\neg clear(C)) = 1$  $h(clear(Table)) = 1$ 

on(C, Table)  $\land \neg on(C, A) \land clear(A)$  $moveToTable(C, A)$  $on(C, A) \wedge clear(C)$ 

Cost of precondition:  $h($ on(C, A)  $\land$  clear(C)) = 0

Set  $h\big(\text{on}(C, \text{Table})\big) = \min(1,0 + 1)$ Set  $h(\neg on(C, A)) = min(1, 0 + 1)$  $Set h(clear(A)) = min(1,0 + 1)$ 

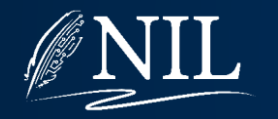

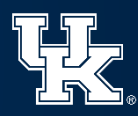

Weights:

 $h\big(\text{on}(A, Table)\big) = 0$  $h(\neg on(A, Table)) = 2$  $h\big(\text{on}(A, B)\big) = 2$  $h($ on $(B, Table)) = 0$  $h(\neg on(B, Table)) = 1$  $h\big(\text{on}(B,C)\big) = 1$  $h\big(\text{on}(C, Table)\big) = 1$  $h\big(\text{on}(C,A)\big)=0$  $h(\neg on(C, A)) = 1$  $h(clear(A)) = 1$  $h(clear(B))=0$  $h(\neg clear(B)) = 2$  $h(clear(C))=0$  $h(\neg clear(C)) = 1$  $h(clear(Table)) = 1$ 

on(B, C)  $\land \neg on(B, Table) \land clear(Table) \land \neg clear(C)$  $move(B, Table, C)$ on(B, Table)  $\land$  clear(B)  $\land$  clear(C)

Cost of precondition:  $h($ on(B,Table)  $\land$  clear(B)  $\land$  clear(C)) = 0

Set  $h\big( \text{on}(B, C) \big) = \min(1, 0 + 1)$ Set  $h(\neg on(B, Table)) = min(1,0 + 1)$  $Set h (clear (Table)) = min(1,0 + 1)$ Set  $h(\neg clear(C)) = min(1,0+1)$ 

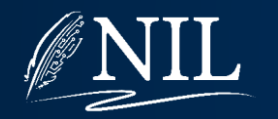

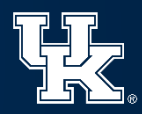

#### Weights:

```
h\big(\text{on}(A, Table)\big) = 0h(\neg on(A, Table)) = 2h\big(\text{on}(A, B)\big) = 2h\big(\text{on}(B, Table)\big) = 0h(\neg on(B, Table)) = 1h\big(\text{on}(B,C)\big) = 1h\big(\text{on}(C, Table)\big) = 1h(on(C, A)) = 0h(\neg on(C, A)) = 1h(clear(A)) = 1h(clear(B))=0h(\neg clear(B)) = 2h(clear(C))=0h(\neg clear(C)) = 1h(clear(Table)) = 1
```
Some costs changed, so we need to do another round of updates.

Spoiler: Nothing will change this round.

After a round where no weights change, we are done.

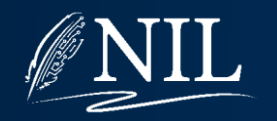

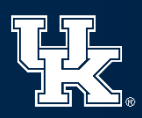

#### Weights:

```
h\big(\text{on}(A, Table)\big) = 0h(\neg on(A, Table)) = 2h\big(\text{on}(A, B)\big) = 2h\big(\text{on}(B, Table)\big) = 0h(\neg on(B, Table)) = 1h\big(\text{on}(B, C)\big) = 1h\big(\text{on}(C, Table)\big) = 1h\bigl( \text{on}(C, A) \bigr) = 0h(\neg on(C, A)) = 1h\big(clear(A)\big) = 1h(clear(B))=0h(\neg clear(B)) = 2h(clear(C))=0h(\neg clear(C)) = 1h(clear(Table)) = 1
```
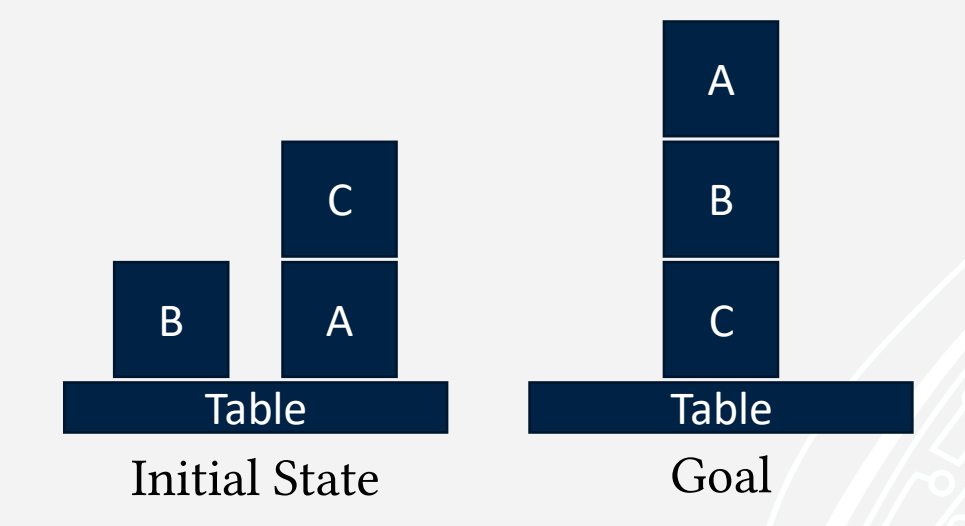

What is the estimated cost of the goal?  $h($ on $(A, B) \wedge$ on $(B, C)$  $= ?$ 

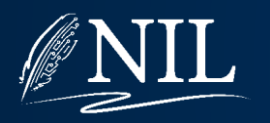

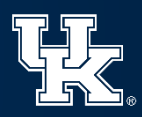

#### Weights:

```
h\big(\text{on}(A, Table)\big) = 0h(\neg on(A, Table)) = 2h\big(\text{on}(A, B)\big) = 2h\big(\text{on}(B, Table)\big) = 0h(\neg on(B, Table)) = 1h\big(\text{on}(B,C)\big) = 1h\big(\text{on}(C, Table)\big) = 1h\bigl( \text{on}(C, A) \bigr) = 0h(\neg on(C, A)) = 1h(clear(A)) = 1h(clear(B))=0h(\neg clear(B)) = 2h(clear(C))=0h(\neg clear(C)) = 1h(clear(Table)) = 1
```
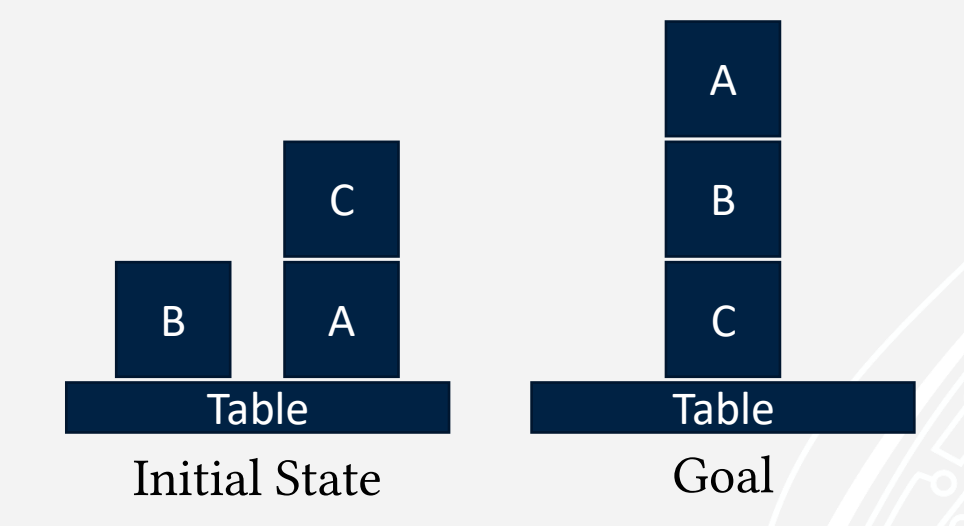

What is the estimated cost of the goal?  $h\big( \text{on}(A, B) \land \text{on}(B, C) \big) = 2 + 1 = 3$ 

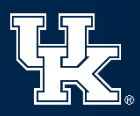

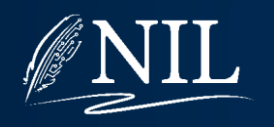

### HSP's Heuristic

Every literal has a cost, initially ∞.

Every literal that is true in the initial state has a cost of 0.

**The cost of a conjunction is the sum of the costs of its conjuncts.**

Do this until the costs of the literals stop changing:

For every step S:

For every literal E in the effect of S:

Let the cost of E be the minimum of:

1. The current cost of E.

2. The cost of S's precondition + 1.

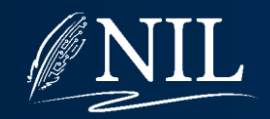

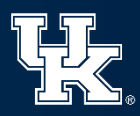

# Planning Problems

During planning, goals can:

- Interfere: Progress toward one goal undoes progress toward another goal.
- **Synergize:** Progress toward one goal also makes progress toward another goal.

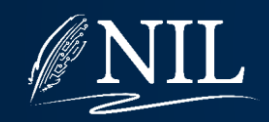

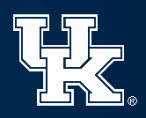

## HSP's Heuristic

• HSP does not account for interference.

(Sometimes called the "ignore delete list" assumption)

• HSP does not account for synergy.

(Because the cost of a goal is the sum of its parts)

- HSP may overestimate, and thus is not admissible.
- In practice, HSP was the first heuristic that was accurate enough to allow for state-space planning.
- Heuristic is efficient to compute.

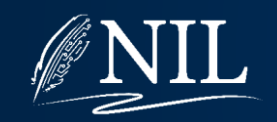

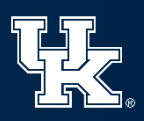

# Analyzing HSP's Heuristic

- The heuristic is based on a relaxed version of the planning problem that is much easier to solve but still provides a good approximation of the original.
- Relaxed problem: We can never get farther from a goal, only closer (i.e. ignore interference).
- The cost of achieving some literal is 1 + the cost of achieving the precondition of any step which has that literal as an effect.

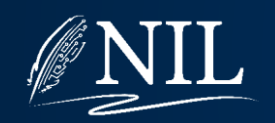

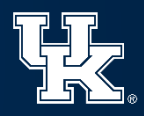

# Fast-Forward (FF)

- Created by Bernhard Nebel and Jörg Hoffmann
- Top performer in the second (2000) and third (2002) International Planning Competitions
- Observation: HSP's estimates are very similar to those obtained from a plan graph
- Idea: Use a plan graph to estimate the difficulty of a goal and to find a solution to the relaxed problem
- Benefit: Plan graphs account for synergy in goals

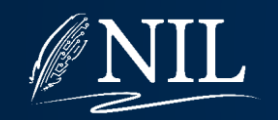

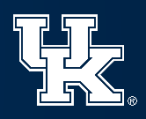

### FF Heuristic

Given a current state S and a goal G:

Construct a plan graph such that layer 0 is S. Extend the plan graph until all goals in G appear. (Do not use persistence steps or mutexes.) Extract a solution as graphplan does. Return the size of the resulting plan.

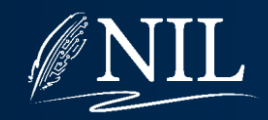

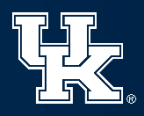

Initial State:  $at(C1,ATL) \wedge at(C2,ATL) \wedge at(P1,ATL)$ 

Goal:  $at(C1, MSY) \wedge at(C2, MSY)$ 

- 1.  $load(C1, P1, ATL)$
- 2.  $load(C2, P1, ATL)$
- 3.  $fly(P1, ATL, MSY)$
- 4.  $unload(C1, P1, MSY)$
- $5.$   $unload(C2, P1, MSY)$
- HSP Estimate: ? steps
- Plan Graph Estimate: ? steps
	- FF Estimate: ? steps

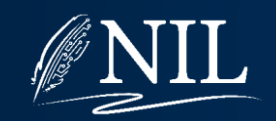

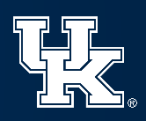

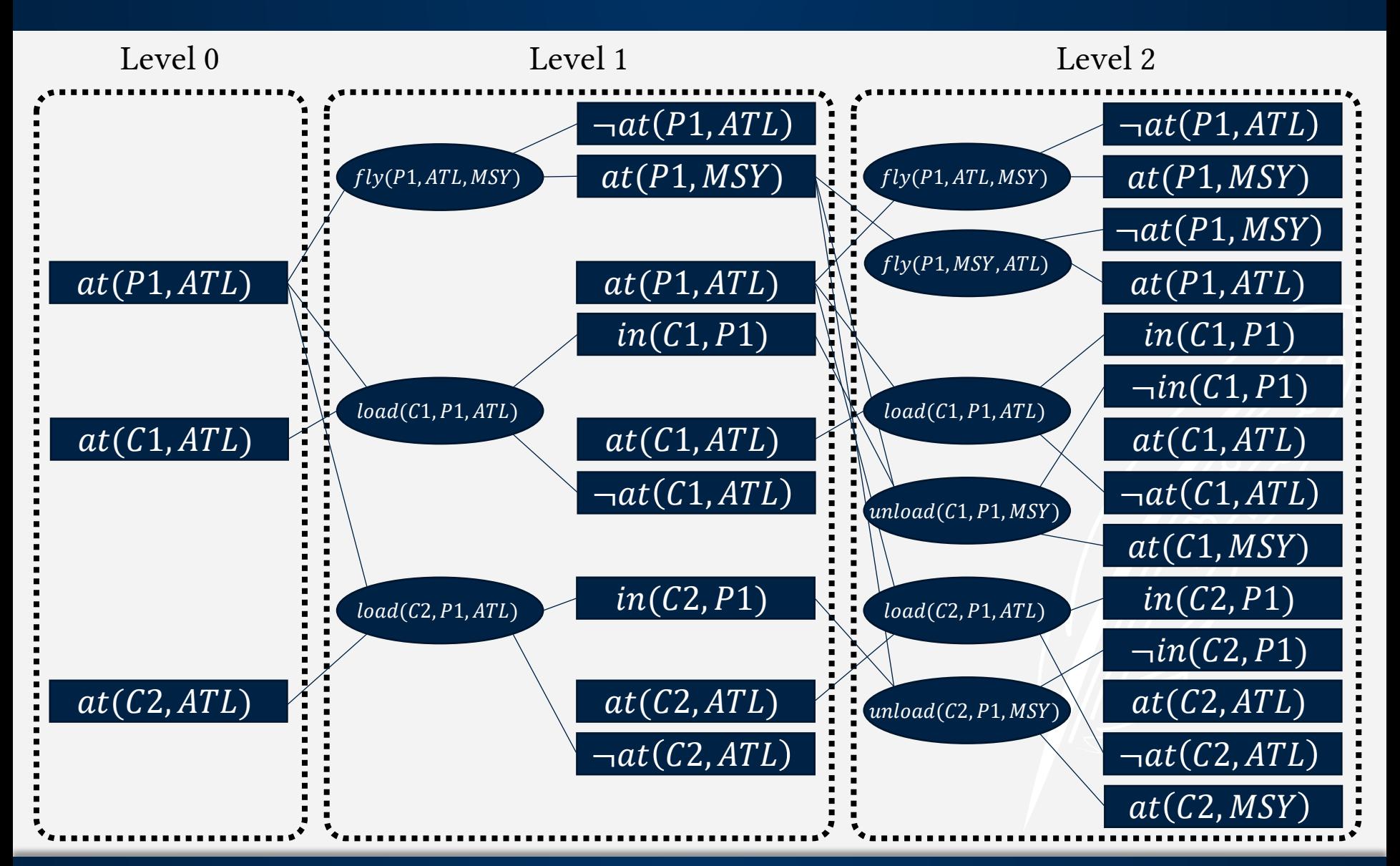

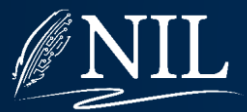

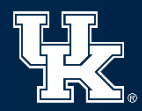

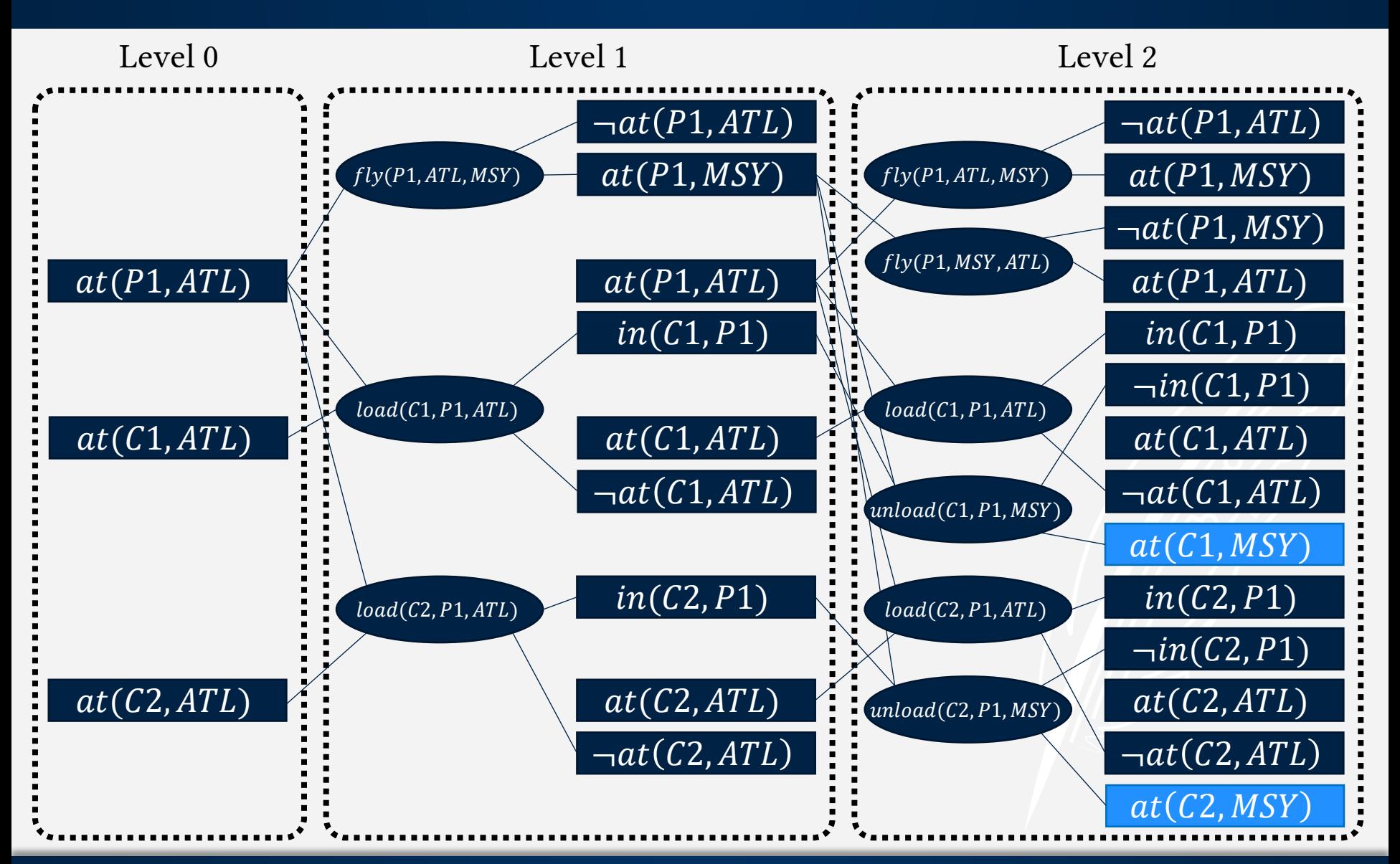

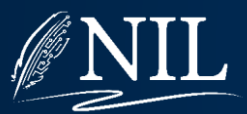

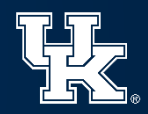

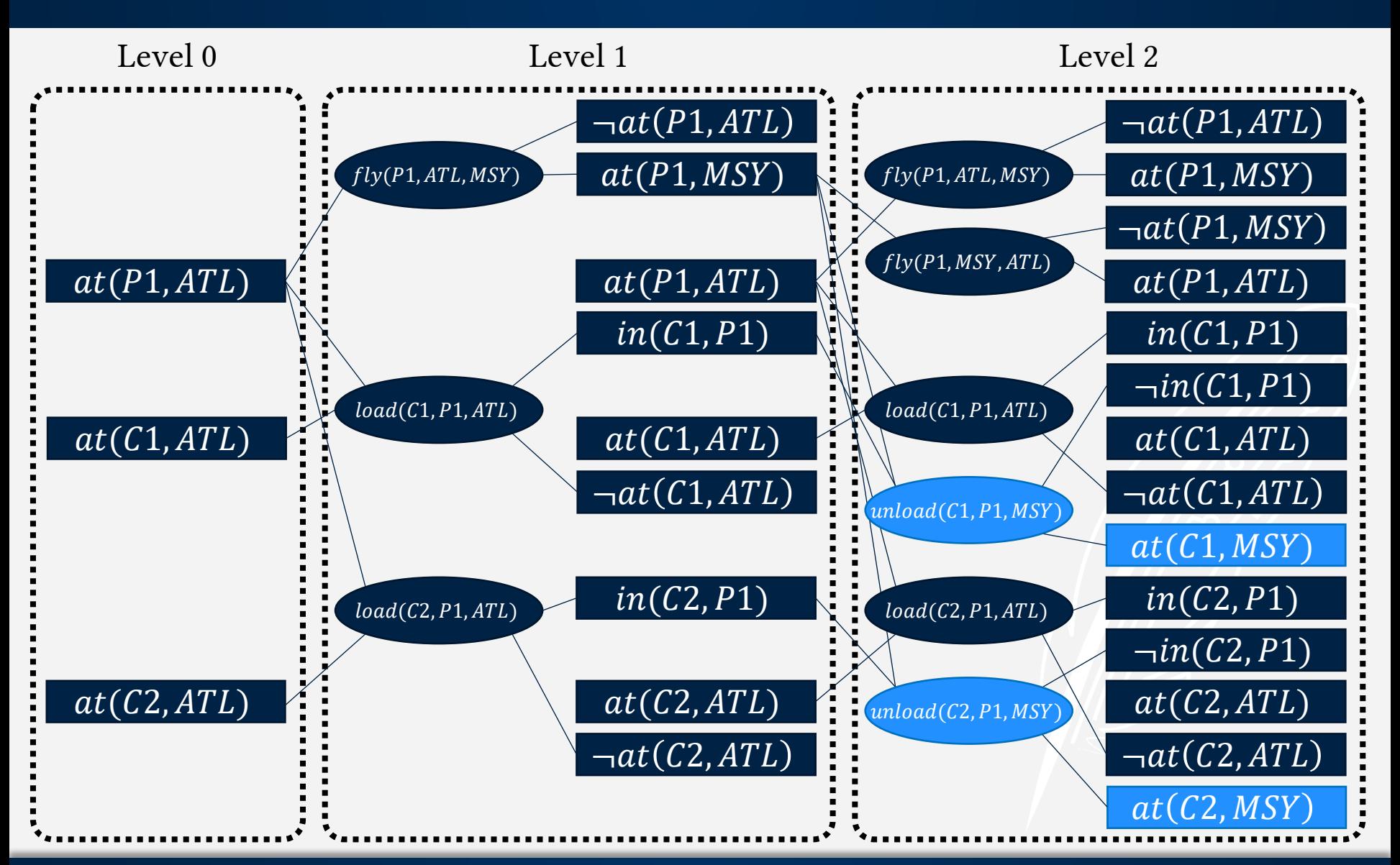

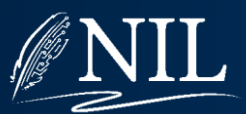

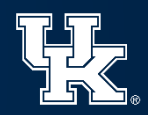

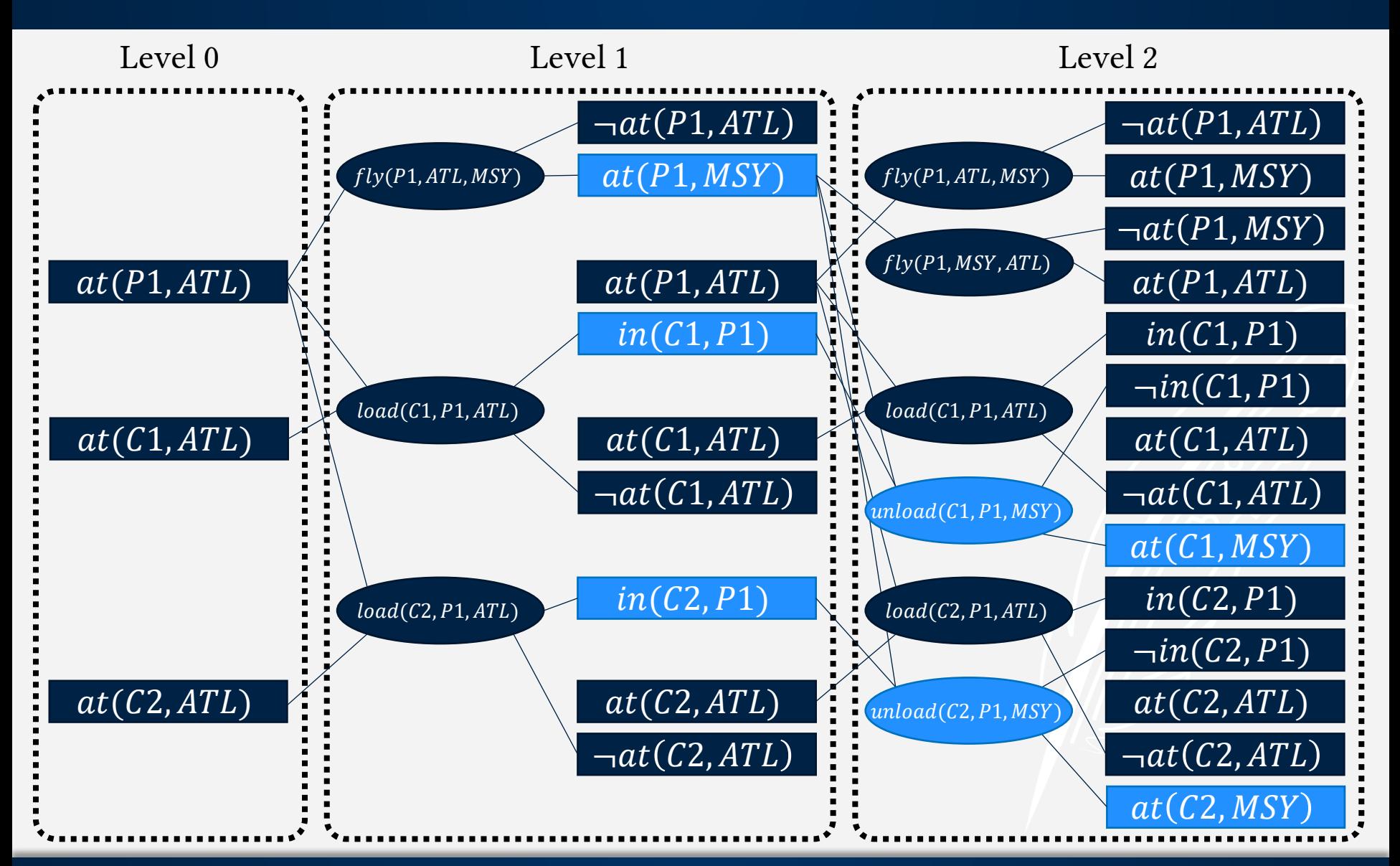

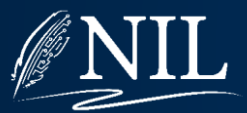

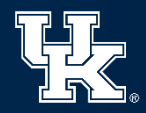

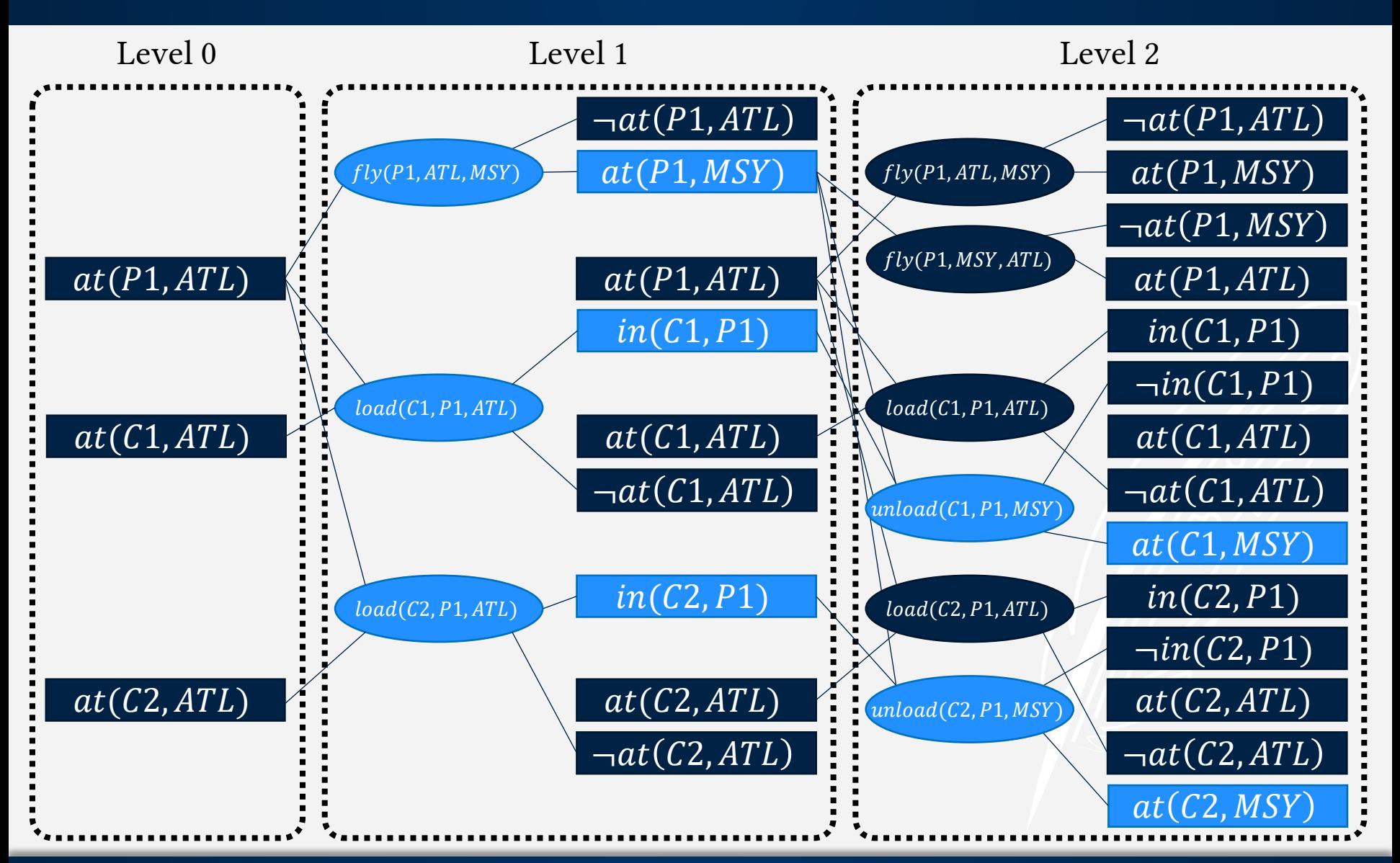

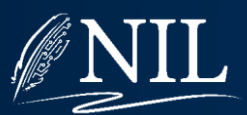

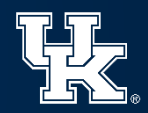

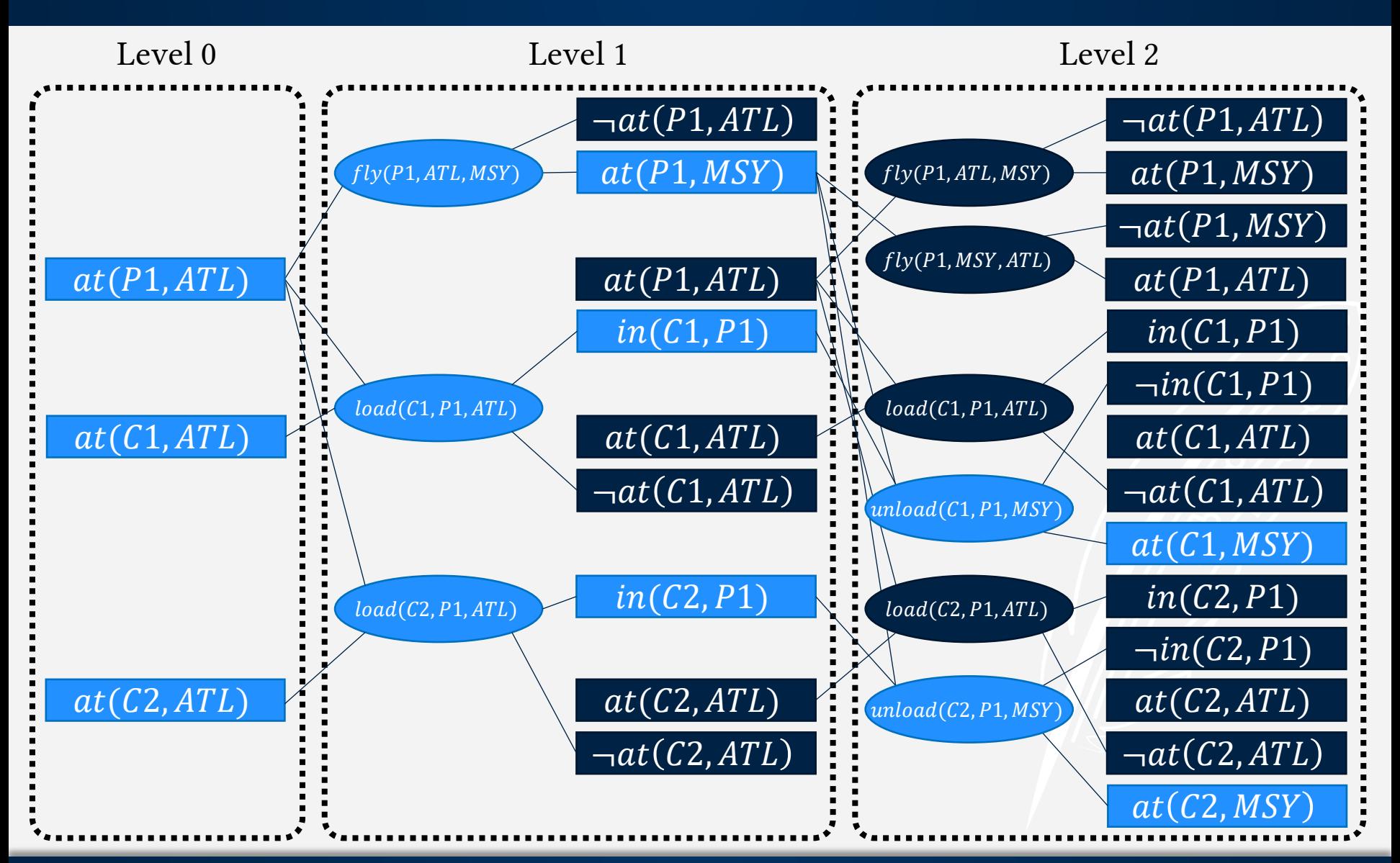

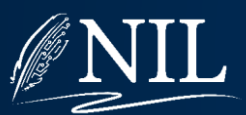

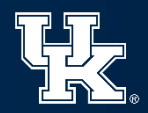

Initial State:  $at(C1,ATL) \wedge at(C2,ATL) \wedge at(P1,ATL)$ 

Goal:  $at(C1, MSY) \wedge at(C2, MSY)$ 

- 1.  $load(C1, P1, ATL)$
- 2.  $load(C2, P1, ATL)$
- 3.  $fly(P1, ATL, MSY)$
- 4.  $unload(C1, P1, MSY)$
- $5.$   $unload(C2, P1, MSY)$
- HSP Estimate: ? steps
- Plan Graph Estimate: ? steps
	- FF Estimate: ? steps

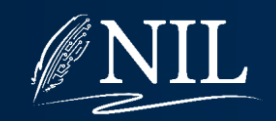

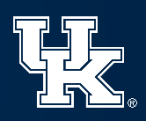

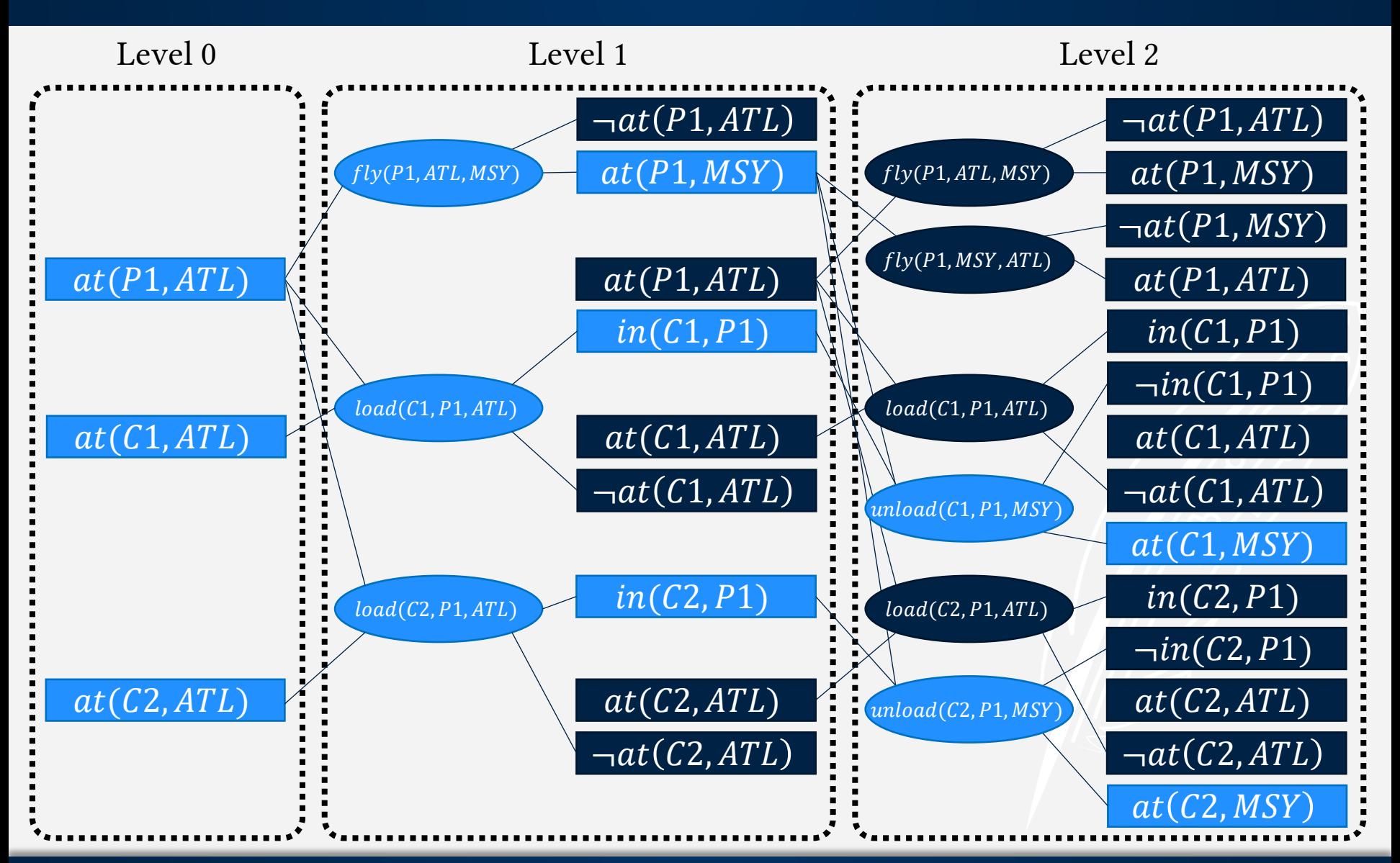

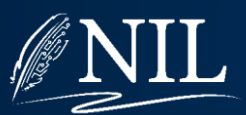

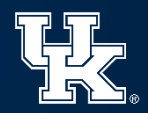

Initial State:  $at(C1,ATL) \wedge at(C2,ATL) \wedge at(P1,ATL)$ 

Goal:  $at(C1, MSY) \wedge at(C2, MSY)$ 

- 1.  $load(C1, P1, ATL)$
- 2.  $load(C2, P1, ATL)$
- 3.  $fly(P1, ATL, MSY)$
- 4.  $unload(C1, P1, MSY)$
- $5.$   $unload(C2, P1, MSY)$
- HSP Estimate: 6 steps
- Plan Graph Estimate: ? steps
	- FF Estimate: ? steps

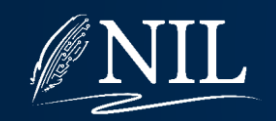

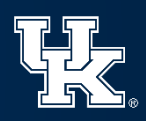

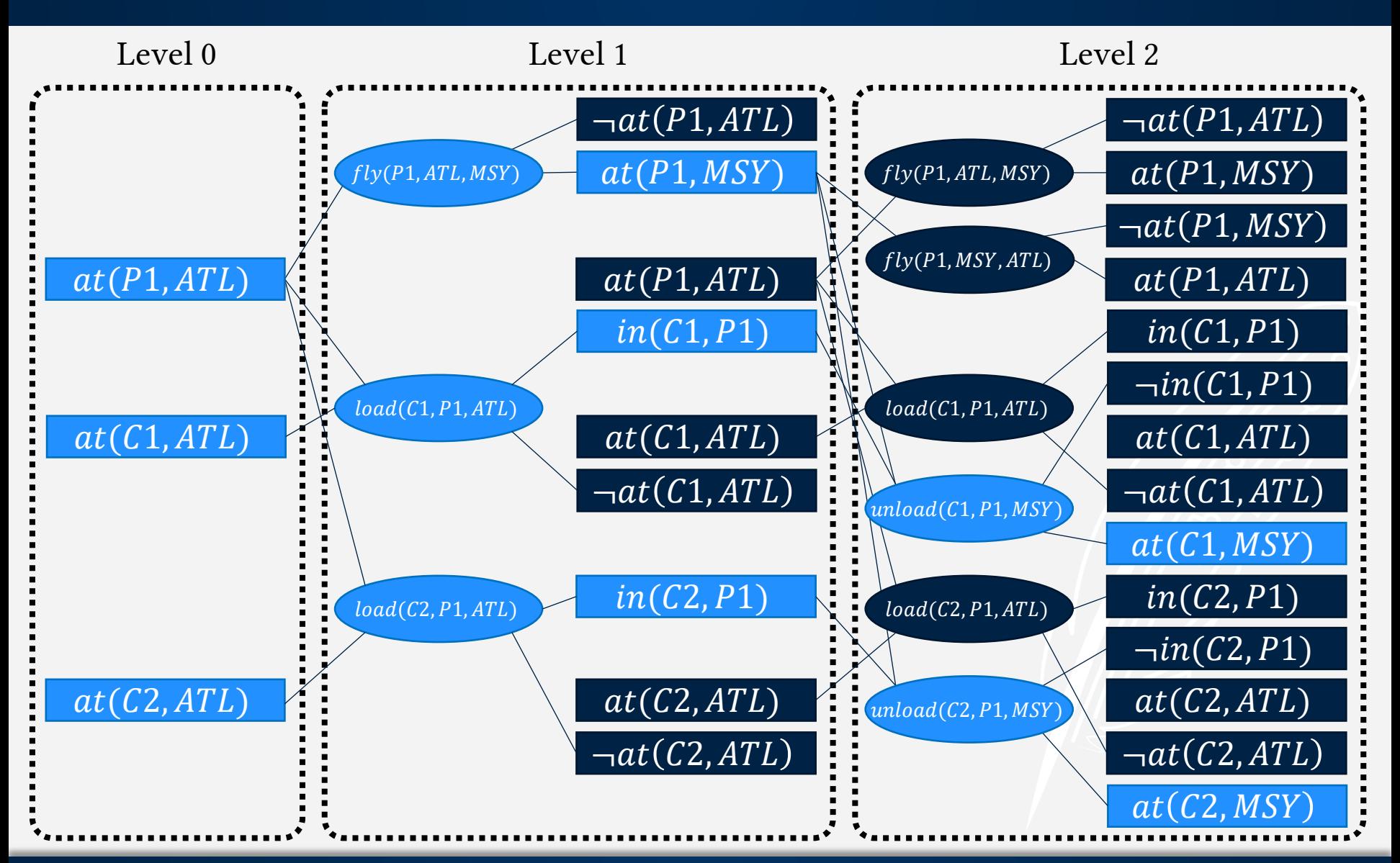

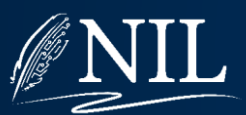

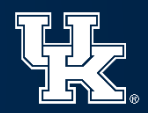

Initial State:  $at(C1,ATL) \wedge at(C2,ATL) \wedge at(P1,ATL)$ 

Goal:  $at(C1, MSY) \wedge at(C2, MSY)$ 

- 1.  $load(C1, P1, ATL)$
- 2.  $load(C2, P1, ATL)$
- 3.  $fly(P1, ATL, MSY)$
- 4.  $unload(C1, P1, MSY)$
- $5.$   $unload(C2, P1, MSY)$
- HSP Estimate: 6 steps
- Plan Graph Estimate: 2 steps
	- FF Estimate: ? steps

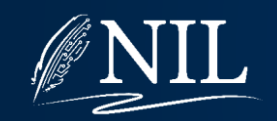

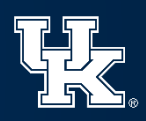
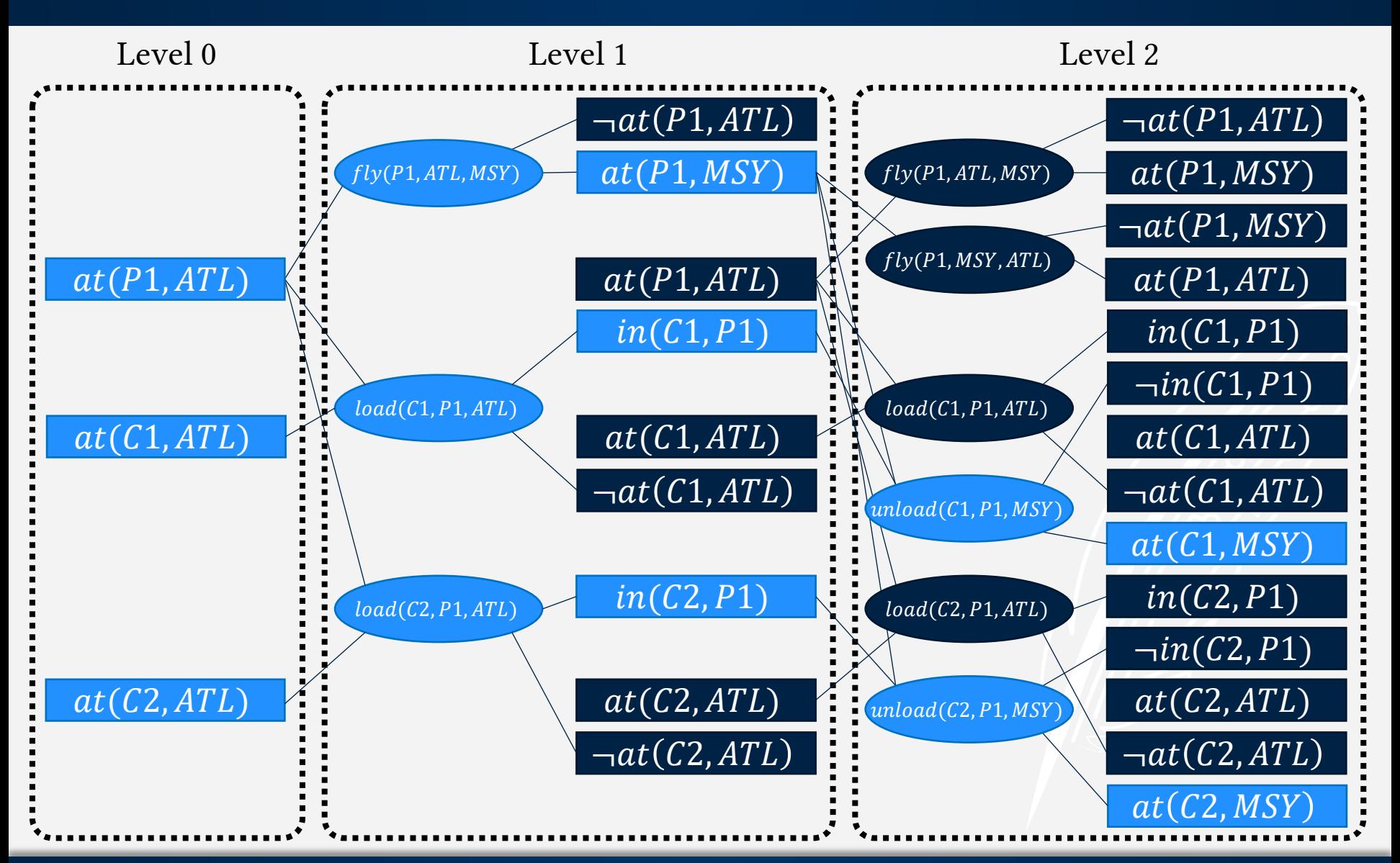

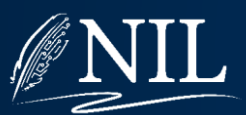

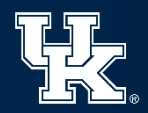

# Cargo Problem

Initial State:  $at(C1,ATL) \wedge at(C2,ATL) \wedge at(P1,ATL)$ 

Goal:  $at(C1, MSY) \wedge at(C2, MSY)$ 

#### Plan:

- 1.  $load(C1, P1, ATL)$
- 2.  $load(C2, P1, ATL)$
- 3.  $fly(P1, ATL, MSY)$
- 4.  $unload(C1, P1, MSY)$
- $5.$   $unload(C2, P1, MSY)$
- HSP Estimate: 6 steps
- Plan Graph Estimate: 2 steps
	- FF Estimate: 5 steps

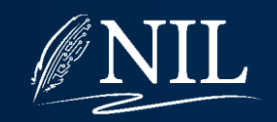

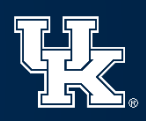

# Graphplan vs. HSP vs. FF

- All three are solving a relaxed version of the problem by never deleting facts.
- Simply using the level of the plan graph at which the goal first appears is admissible but often underestimates dramatically.
- HSP does not account for synergy between goals and so is more prone to overestimate.
- FF accounts for synergy between goals and so often gives more accurate estimates.

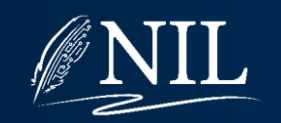

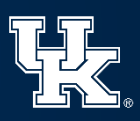

## Mutexes

FF does not compute mutexes when extending the plan graph. This is for two reasons:

- In practice, the extra accuracy gained by using mutexes is not worth the cost of computing them.
- Graphplan solution extraction is P-SPACE-hard because of mutexes. FF must re-compute the plan graph at every iteration of the search, so extracting a solution with mutexes is way too expensive. Without mutexes, solution extraction can be done greedily and is only P-TIME-hard.

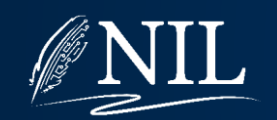

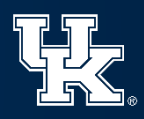

### Fast-Downward

- Created by Malte Helmert and Silvia Richter
- Winner of the fourth International Planning Competition (2004)
- Every winning planner since then up until the present has been based on FD

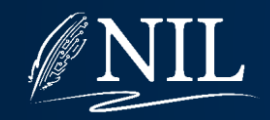

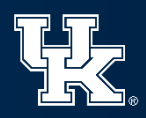

### Fast-Downward

- Translates propositional problem representation into a variable / value representation, which allows for smaller and faster data structures.
- Computes domain transition graph to describe how a variable's value can change.
- Relaxed plans extracted from domain transition graphs.

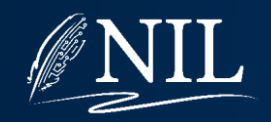

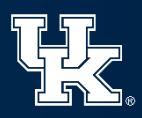

## Propositional Representation

Given 1 plane and 4 airports, there are 8 literals the need to be expessed:

- 1.  $at(P1,ATL)$
- 2.  $\neg at(P1,ATL)$
- 3.  $at(P1, MSY)$
- 4.  $\neg at(P1, MSY)$
- 5.  $at(P1, SFO)$
- 6.  $\neg at(P1, SFO)$
- 7.  $at(P1,DFW)$
- 8.  $\neg at(P1,DFW)$

Traditionally, a state has been represented as an array of Boolean variables. Given a problem with  $p$  planes and  $a$ airports, how many indices are needed in this array?

 $p \cdot a$ 

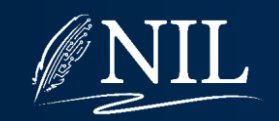

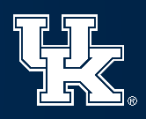

## Variable / Value Representation

Rather than representing literals as Boolean values, FD infers a set of variables which can have one of many possible values:

- 1.  $location(P1) = ATL$
- 2.  $location(P1) = MSY$
- 3.  $location(P1) = SFO$
- 4.  $location(P1) = DFW$

Given a problem with p planes and *a* airports, how many indices are needed in this new array?

 $\boldsymbol{\mathcal{p}}$ 

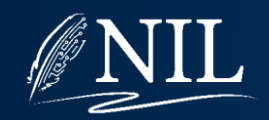

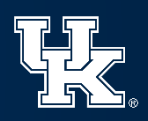

## Domain Transition Graphs

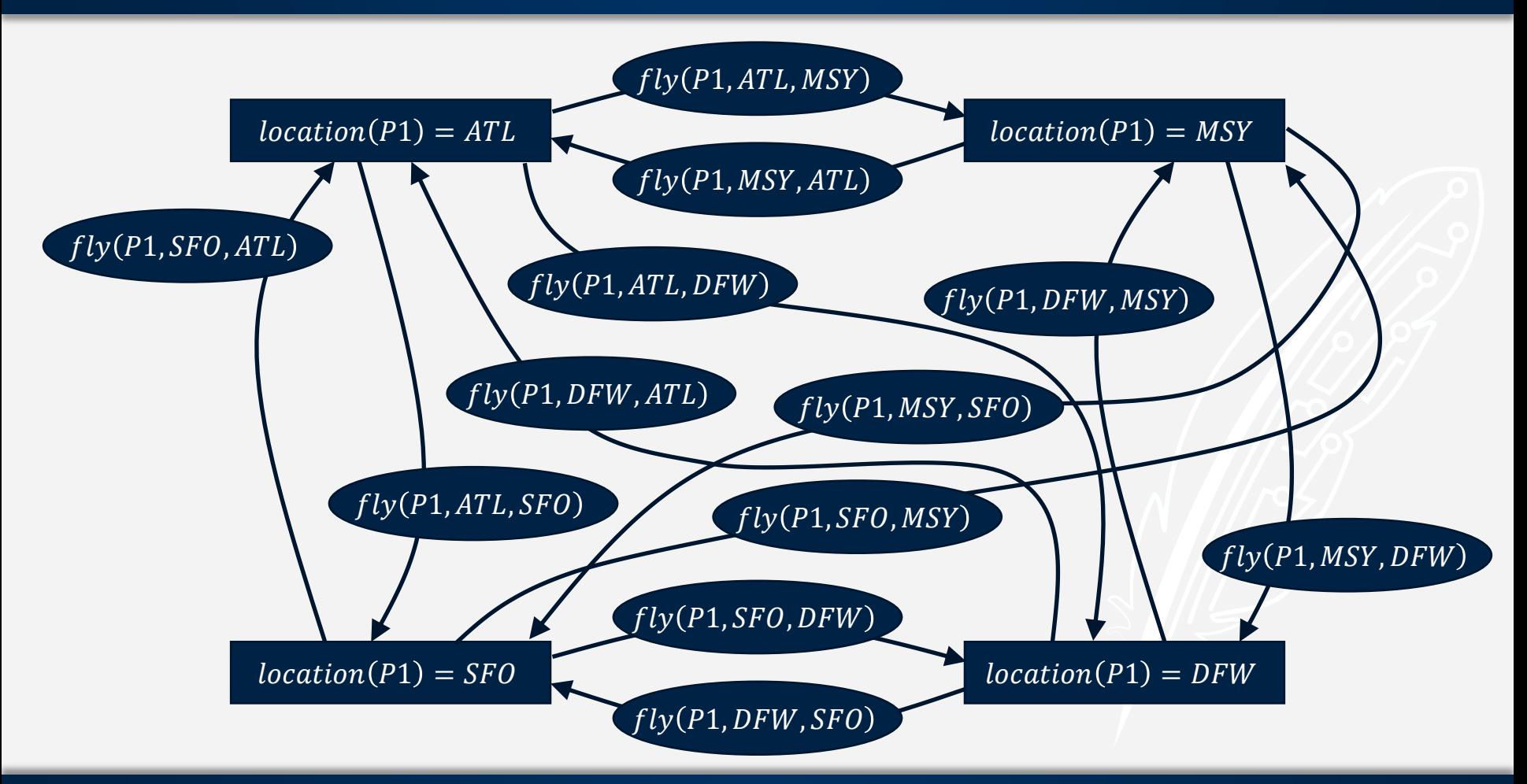

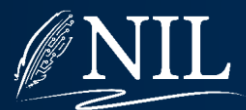

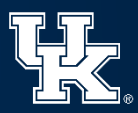

# FD Heuristic (Overview)

- FD calculates it heuristic by considering domain transition graphs (DTGs).
- Given the current value of a variable (current node in the DTG) , follow edges (steps) until we reach the value of that variable in the goal.
- The order in which variables are considered is decided based on how goals interact.
- FD is essentially breaking down each goal into a causal chain (remember causal links?).

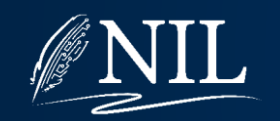

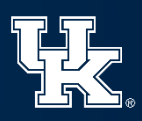

### HSP vs. FF vs. FD

All three planners calculate their heuristics by solving a relaxed version of the problem that is only P-TIME-hard instead of P-SPACE-hard:

- HSP does not account for synergy or interference.
- FF accounts for synergy but not interference.
- FD accounts for synergy and some interference.

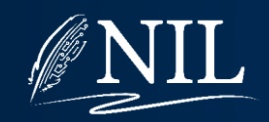

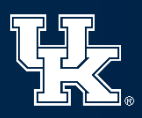

# History of Planning

- State space planning would be the most straightforward way to approach the problem, but the search space explodes so quickly that this is only viable with highly accurate heuristics.
- Other approaches to planning (e.g. POCL and Graphplan) are developed. They use abstraction to reduce the number of decisions the planner makes.

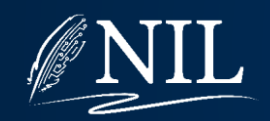

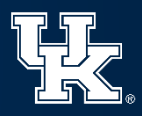

# History of Planning

- Plan graphs leads to the development of accurate heuristics.
- Heuristics become progressively more accurate by solving relaxed problems which are more and more similar to the original problem.
- Other ideas developed early in the history of planning research (e.g. causal links) are often helpful in developing new approaches.

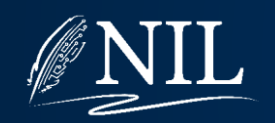

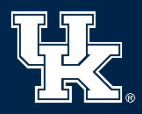